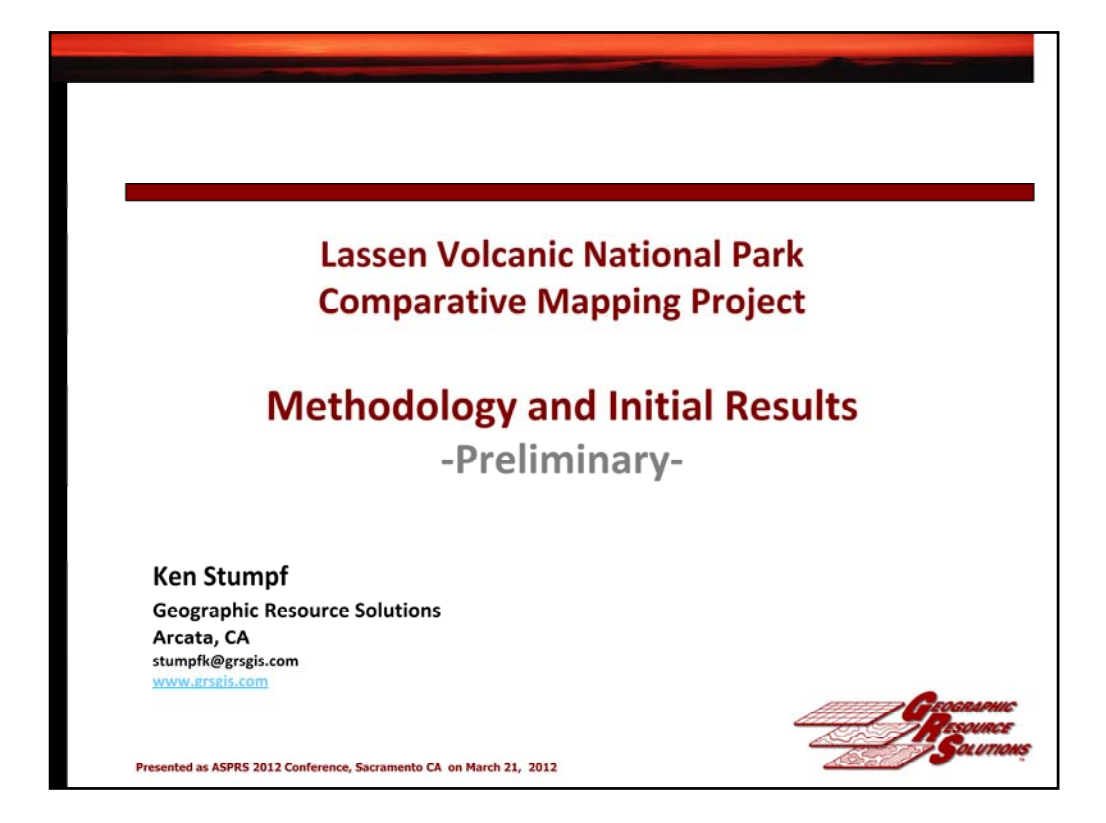

Will talk primarily about our image processing mapping efforts and not the photo interpreted data set.

I am going to move quickly and touch on major points. If I picque your curiosity about something, catch me later and we can talk about it more than I have time to discuss it here.

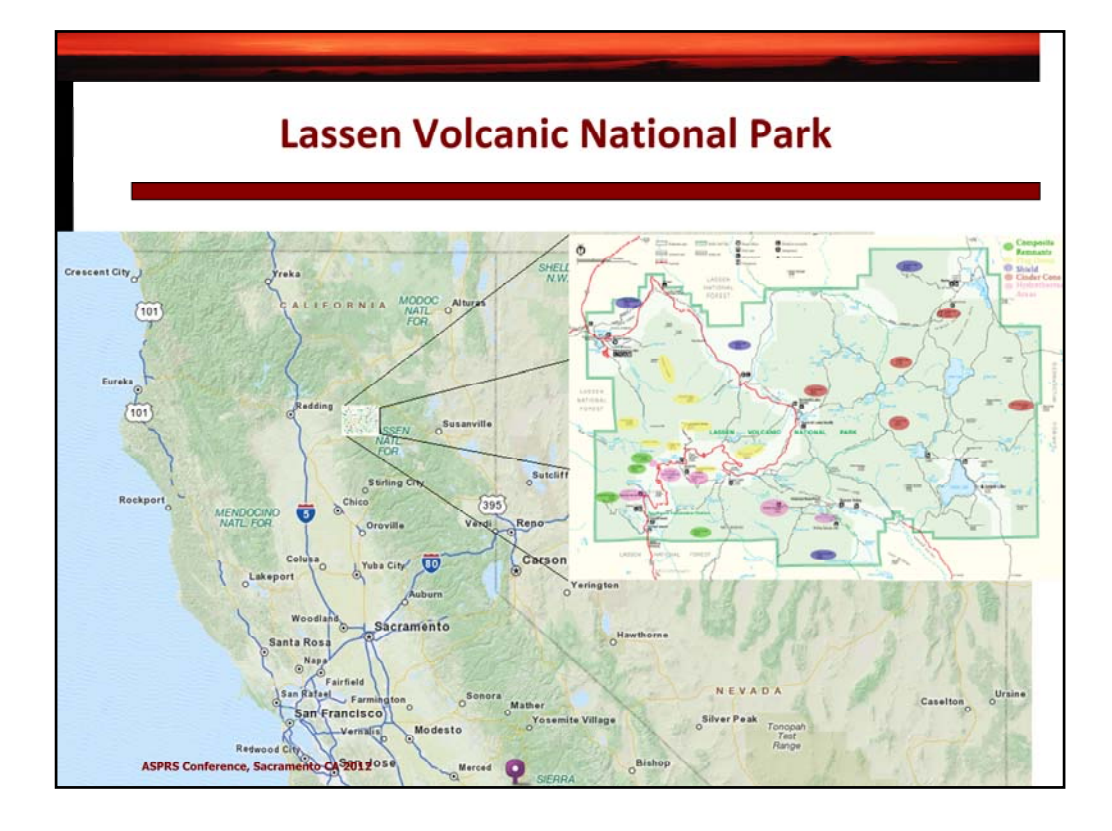

The Park is about a 2‐3 hours drive north of Sacramento.

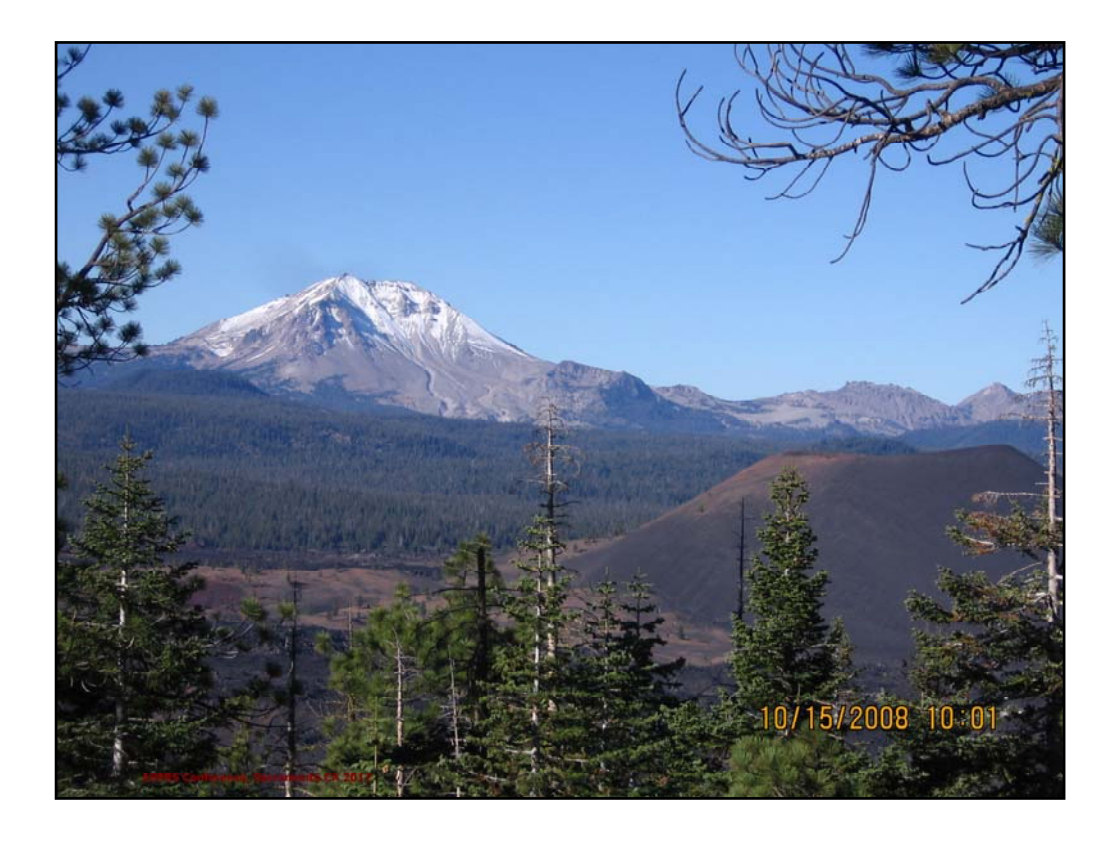

Lassen is mostly known for it's geologic features … All four types of volcanoes found in the entire world are represented in Lassen Volcanic National Park.

Volcanoes found in the park include **shield** (Prospect Peak), **plug dome** (Lassen Peak), **cindercone** (Cinder Cone), and **composite** (Brokeoff Mountain) volcanoes.

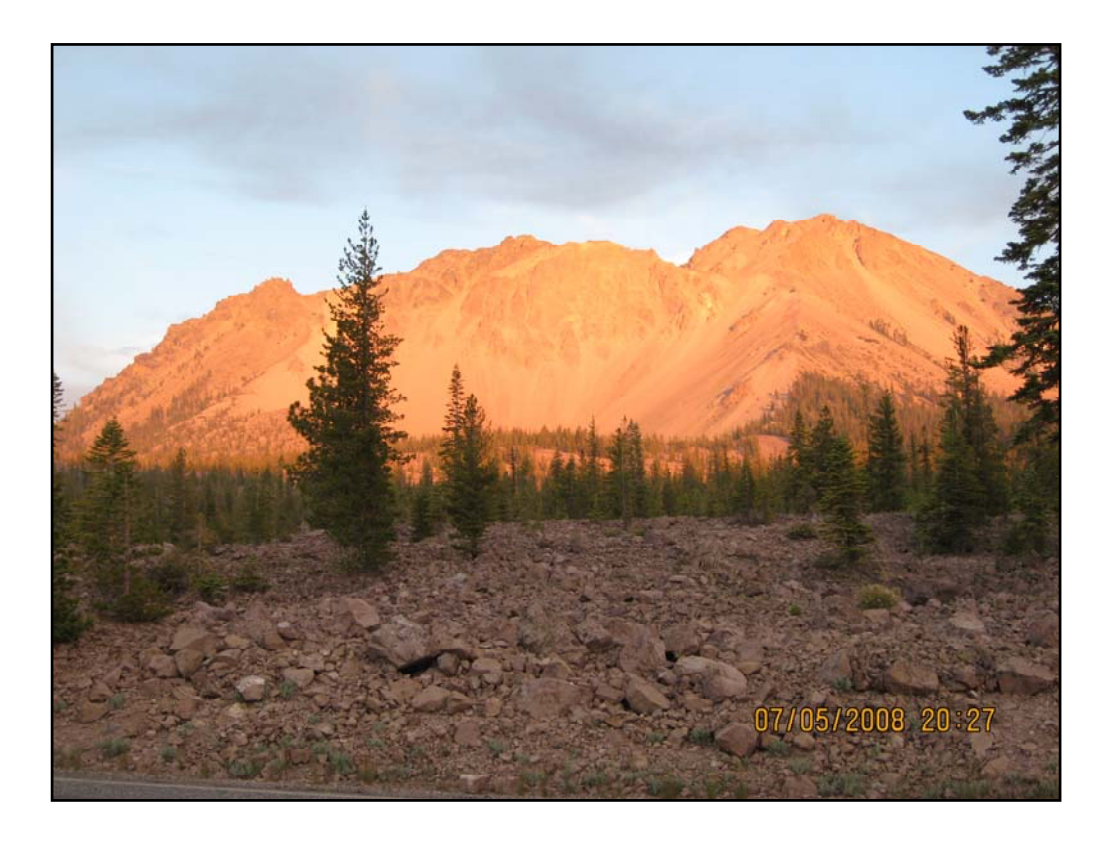

The vegetation at LAVO is extremely diverse as the Park is located at the confluence of the north end of the Sierra Nevada's, the south end of the Cascades, and the western extent of the Great Basin. As a forester I would describe this Park as the "Bermuda Triangle" of vegetation mapping. There were some pretty unbelievable combinations of tree species that I never expected to find.

This particular area is an oddity as the conifers were the first plant species to revegetate this barren rocky area following the collapse of the Crags about 500 years ago. Amazingly, field crews found up to six different conifer species on some of field sites in this area. Each of these conifers is also found in pure stands somewhere in the park.

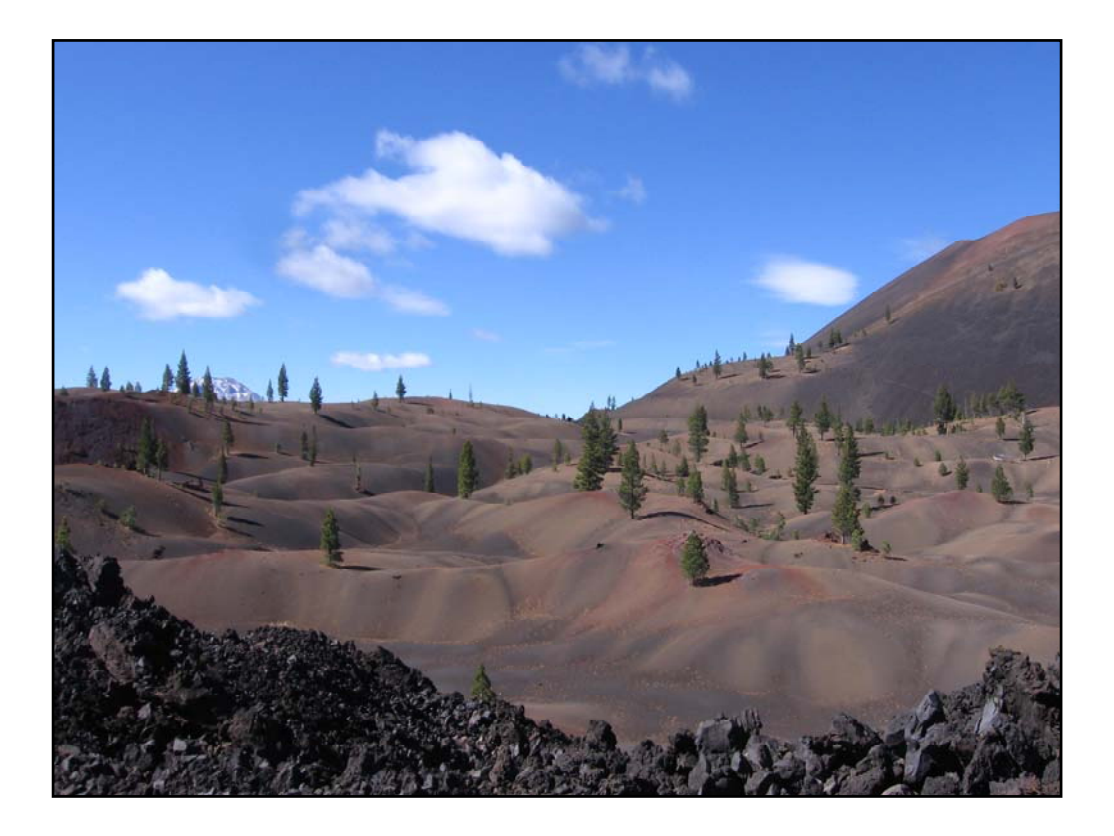

.. There are some amazing places in which we collected field data.

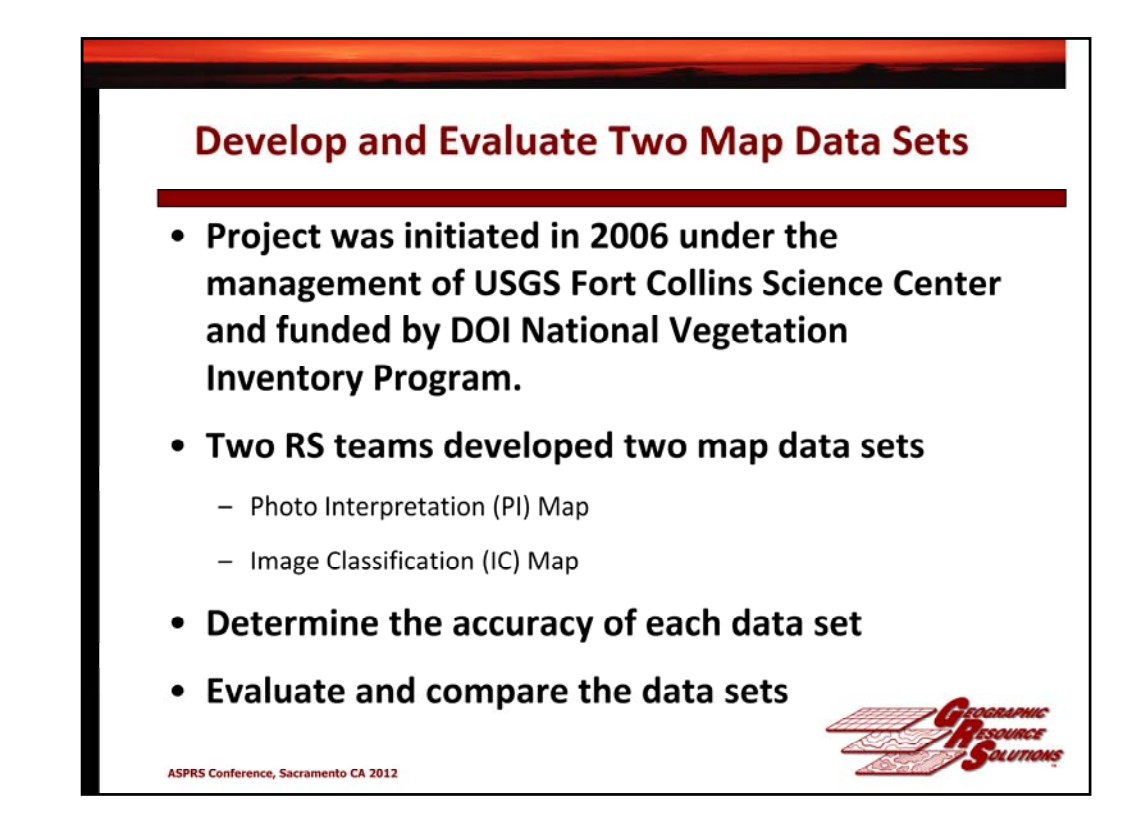

Major Purpose of the Project ‐ Develop and Evaluate Two Map Data Sets

Compare the resulting map data sets in terms of utility with respect to different types of applications

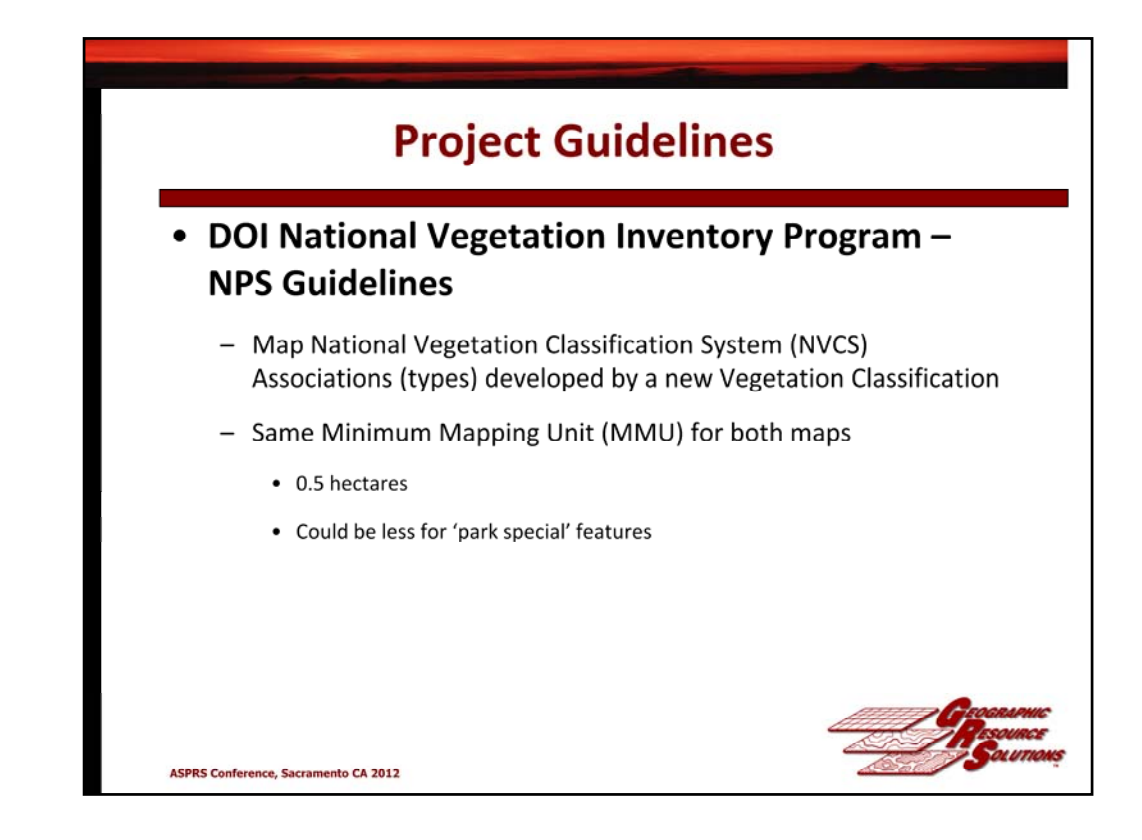

So let me talk about the methodology used in the Project …

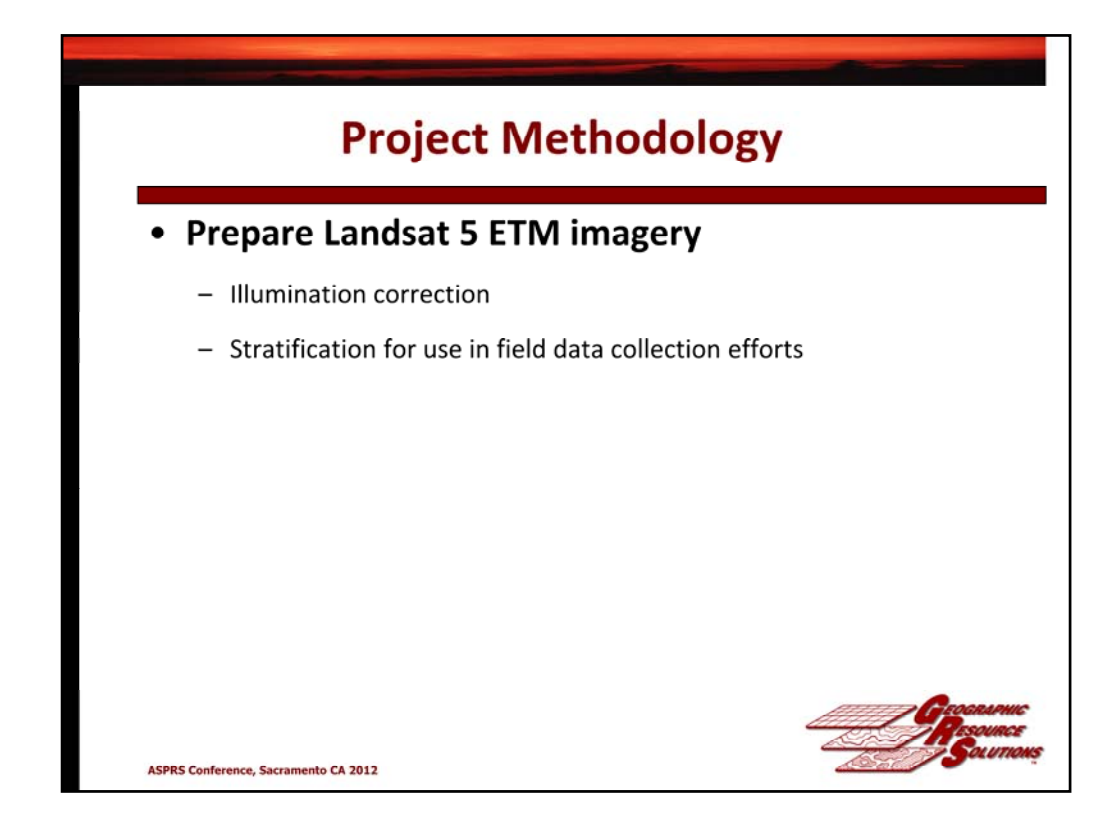

1. **Illumination correction** ‐ Adjust the imagery for differential illumination due to the difference in spectral reflectance caused by slope, aspect, and the sun angel at the time of acquisition. This is a whole other presentation... *We have found it reduces the confusion in our spectral data and reduces the number of field sites we need to visit and use it as part of every project!*

2. **Stratification** ‐ Stratify the imagery to identify "spectrally homogeneous" areas that were large enough to sample as training sites

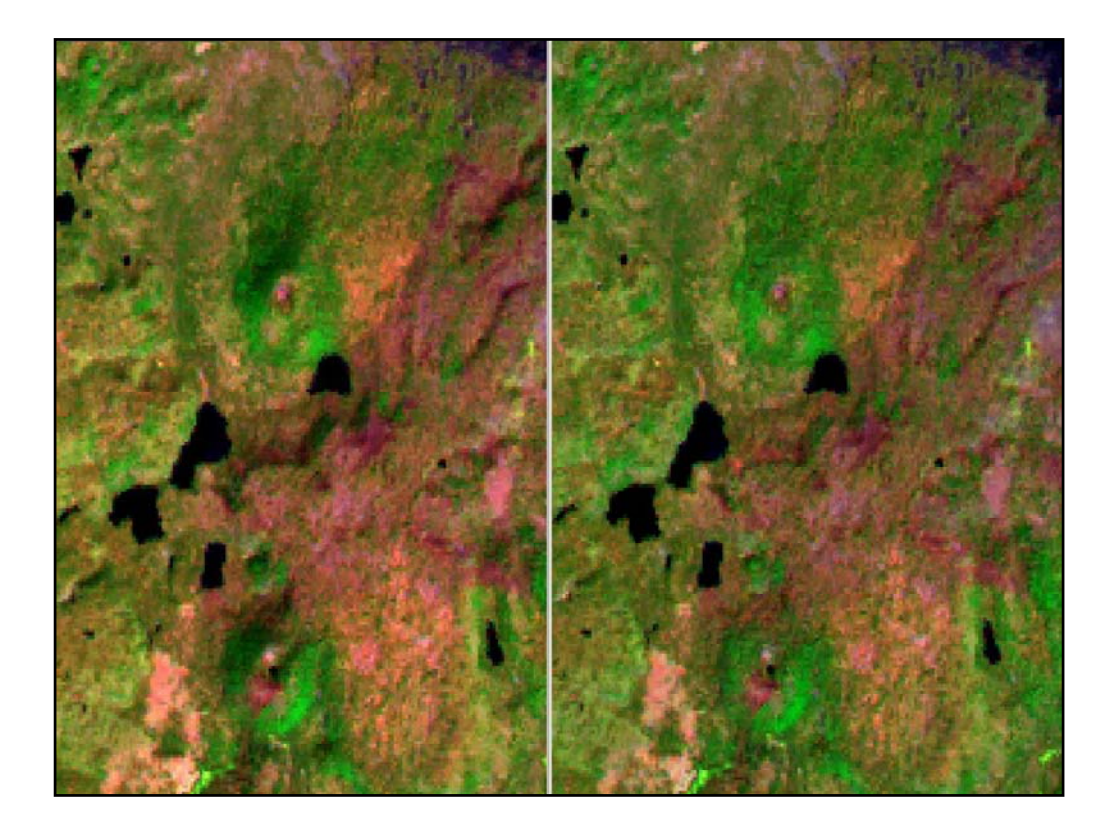

Our past efforts have shown that the illumination correction both reduces confusion, as well as the number of field sites necessary to classify an area.

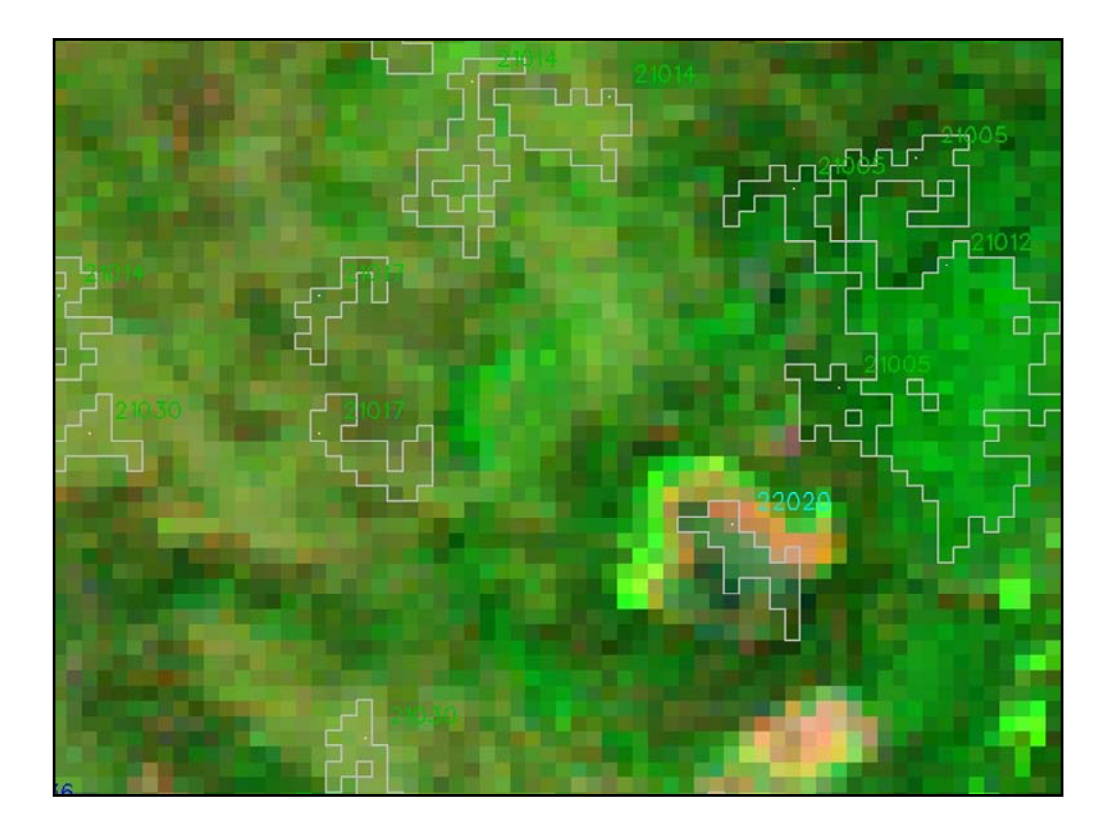

We used the stratification to guide our field data collection efforts ... so we would concentrate training data collection activities in homogeneous areas that represent the diversity of the types across the landscape of the Park.

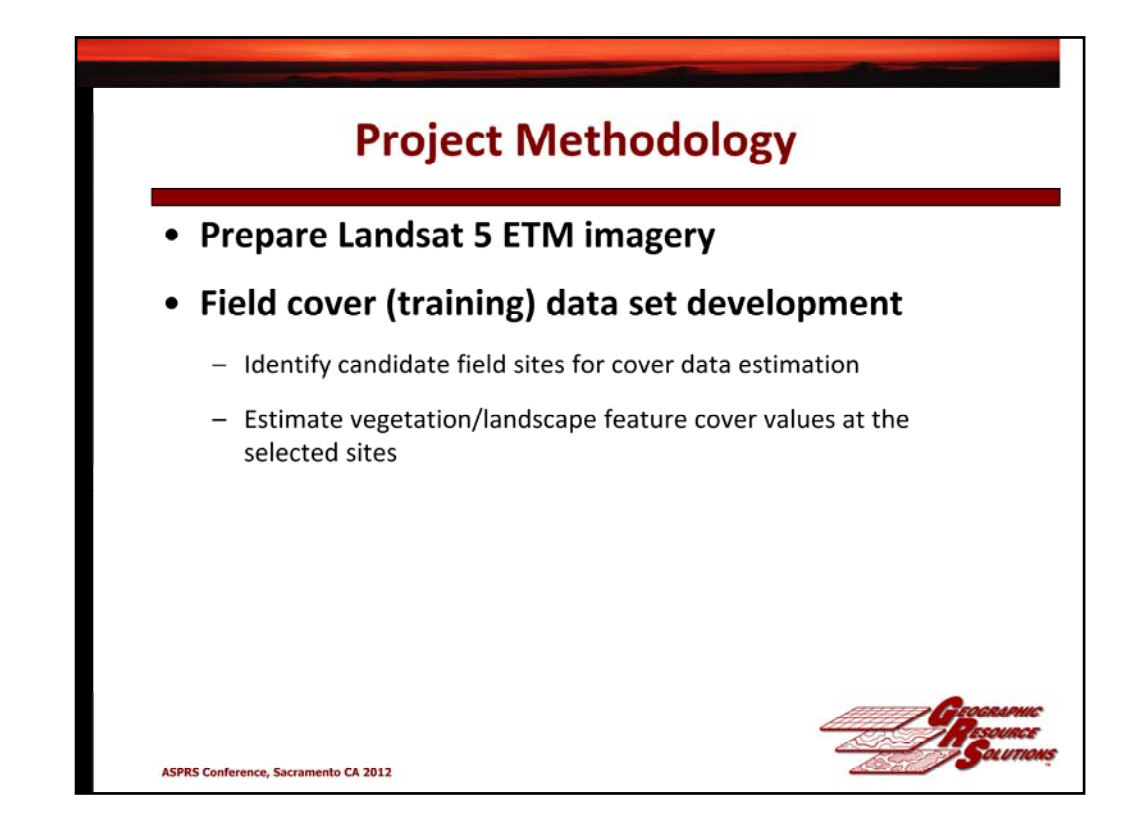

Objectives were to cover the extent of the Project Area and the diversity of the vegetation and landscape features present in the Project Area.

In this project we were going to develop a data set that could be used for both the Vegetation Classification, as well as the Remote Sensing efforts.

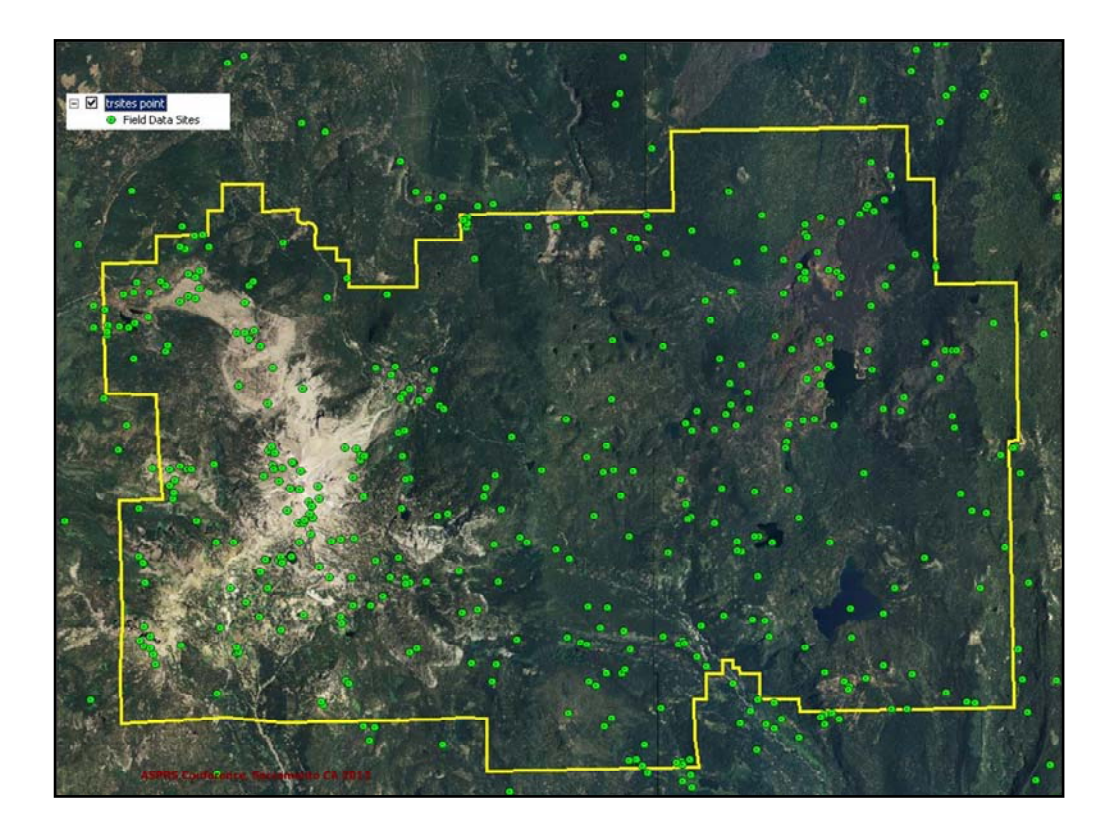

**Site selection** – plans were developed that were designed to assure that the extent of the Project Area and the diversity of the land cover types were sampled.

We aimed for multiple samples of every stratum in the stratification and limited repeat sampling of a class in the same "vicinity" unless that class was limited to that portion of the Project Area.

**Sample plans** were developed and implemented to visit and sample the areas that we thought best represented the diversity of the Park.

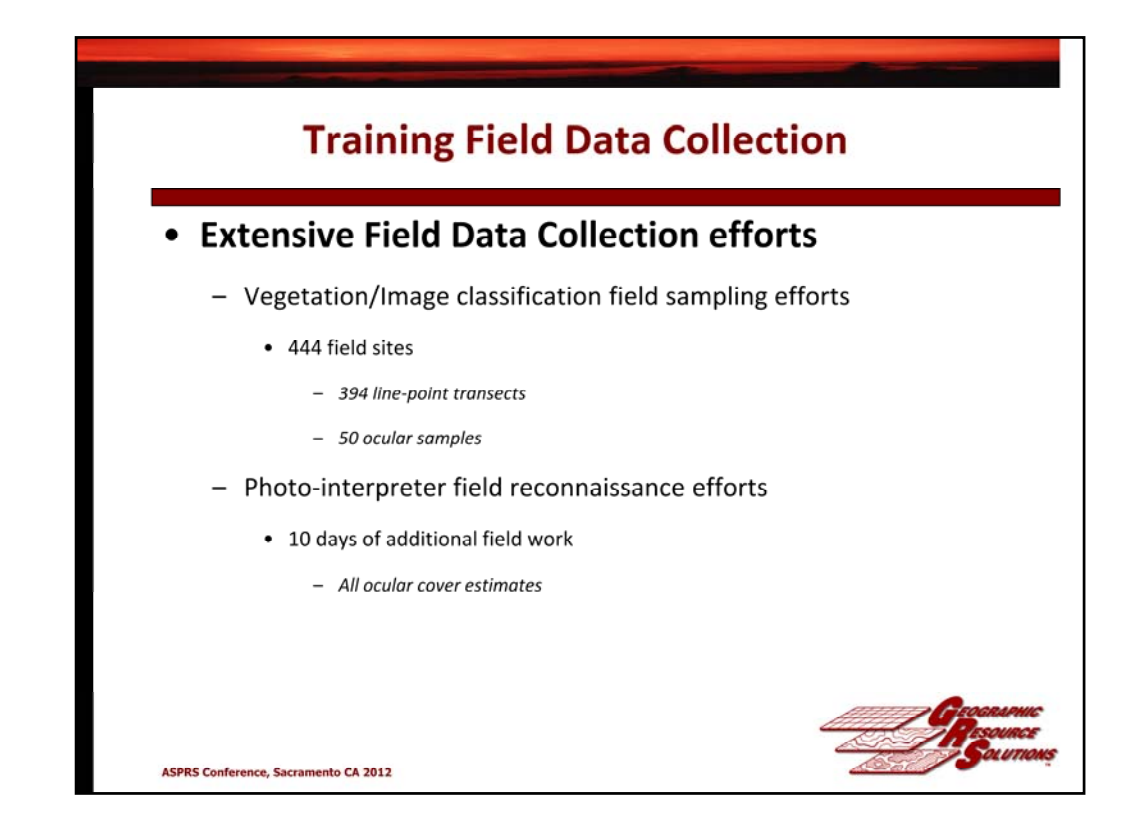

Field data collection efforts supported the development of the vegetation classification and the two map data sets …

444 sites for the Veg Classification and mapping.

We collected field data to create consistent data estimates between field crews

Used Ocular approach for "no‐brainers"

In addition,,, the PhotoInterpreters spent 10 days developing their own set of training areas in support of their efforts.

#### **Bird's-eye Cover Estimates By Species**

Percent Cover Summary for Bird's-eye Layer:<br>Site/Polygon Id: 83001

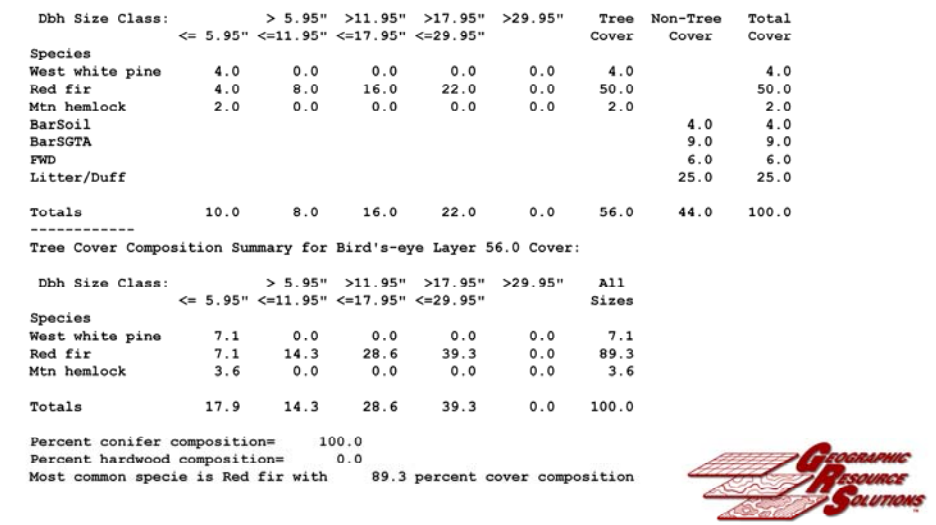

Species Cover and relative cover or species composition

# **Bird's-eye QMD and TPA By Species**

Quadratic Mean DBH and TPA Summary for Bird's-eye Layer:<br>Weighted by Cover

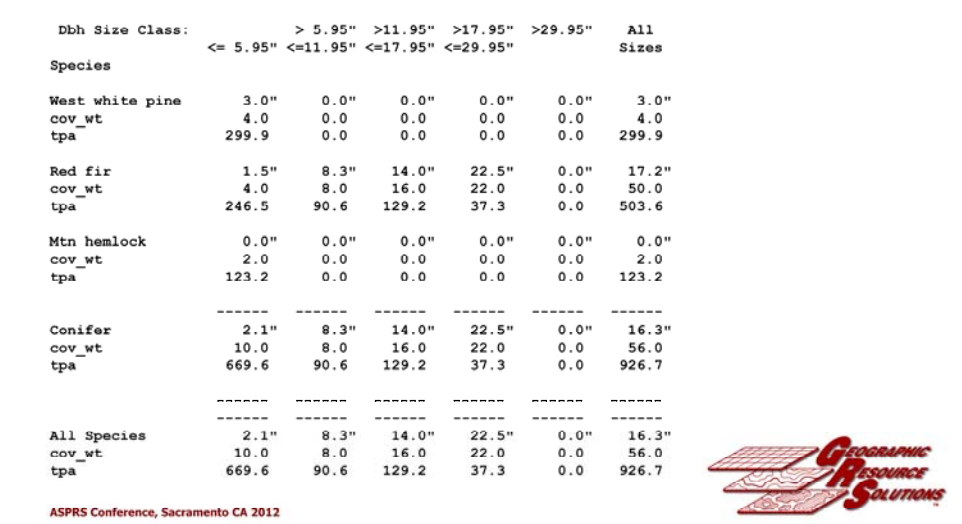

Size and Trees/Acre

#### **Total Cover Estimates By Species**

Percent Cover Summary for All Layers: Site/Polygon Id: 83001 Dbh Size Class: > 5.95" >11.95" >17.95" >29.95" Tree Non-Tree<br>  $\leq 5.95$ "  $\leq$ 1.95"  $\leq$ 1.95"  $\leq$ 29.95"  $\leq$ over Cover Total Cover Species ine 4.0 0.0 0.0 0.0 0.0 4.0<br>8.0 14.0 18.0 22.0 0.0 62.0<br>4.0 2.0 2.0 0.0 0.0 8.0 West white pine  $\pmb{4}$  .  $\pmb{0}$ Red fir  $62.0$ Mtn hemlock  $8.0$  $4.0$ **BarSoil**  $4.0$ BarSGTA  $9.0$  $9.0$ **FWD**  $20.0$  $20.0$  ${\tt Litter/Duff}$ 67.0 67.0 Traces: CARMUA, CALUMB, CHIMEN, Penstemon sp 16.0 16.0 20.0 22.0 0.0 74.0 100.0 174.0 Totals Tree Cover Composition Summary for All Layers 74.0 Cover: Dbh Size Class: A11 Sizes Species  $5.4$ 0.0 0.0 0.0<br>24.3 29.7 0.0<br>2.7 0.0 0.0  $0.0$ West white pine  $5.4$  $18.9$ <br>2.7 Red fir Red fir 10.8<br>Mtn hemlock 5.4 83.8 10.8 21.6 21.6 27.0 29.7 0.0 100.0 Totals Percent conifer composition= 100.0 Percent hardwood composition= 0.0<br>Most common specie is Red fir with 83.8 percent cover composition

While we can only "see" or detect the Bird's‐eye view in our remotely sensed imagery, we are really trying to map ecosytems.

The ecologists don't rely on just the Bird's‐eye view, so we also developed estimates of total cover.

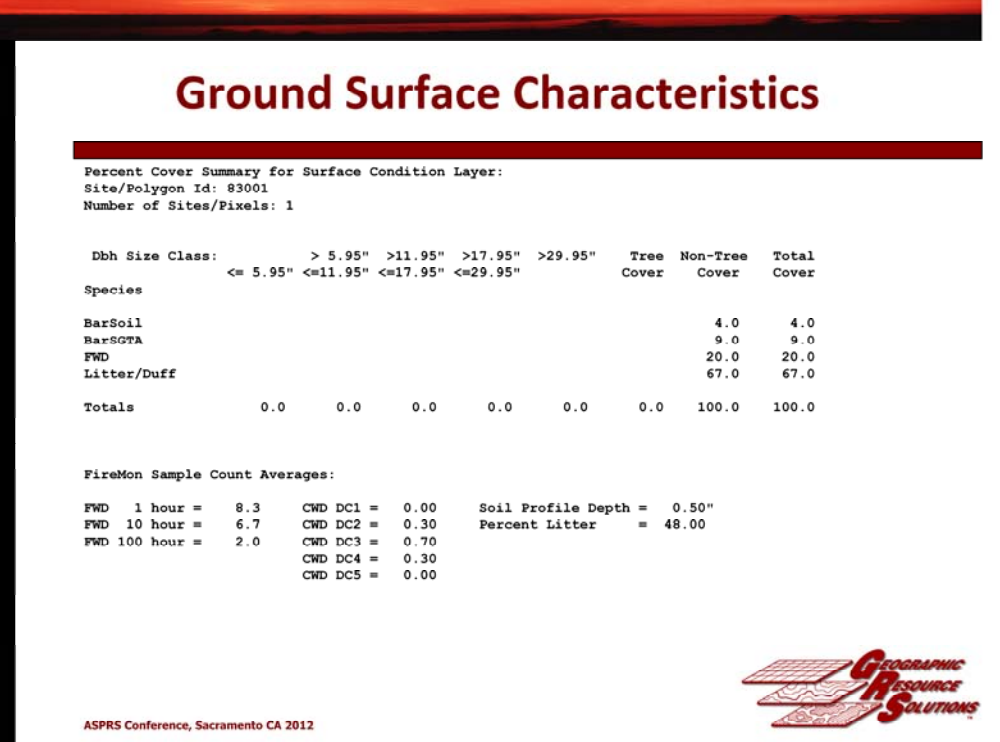

As part of these training site ecosystem assessments we also collected information describing the condition of the ground surface at each site.

We integrated the Fire Monitoring Sampling protocol into the field sampling effort with little additional effort.

This resulted in counts of FWD and CWD information for each site that can be used to develop fire fuel estimates.

All veg data loaded into PLOTS data base

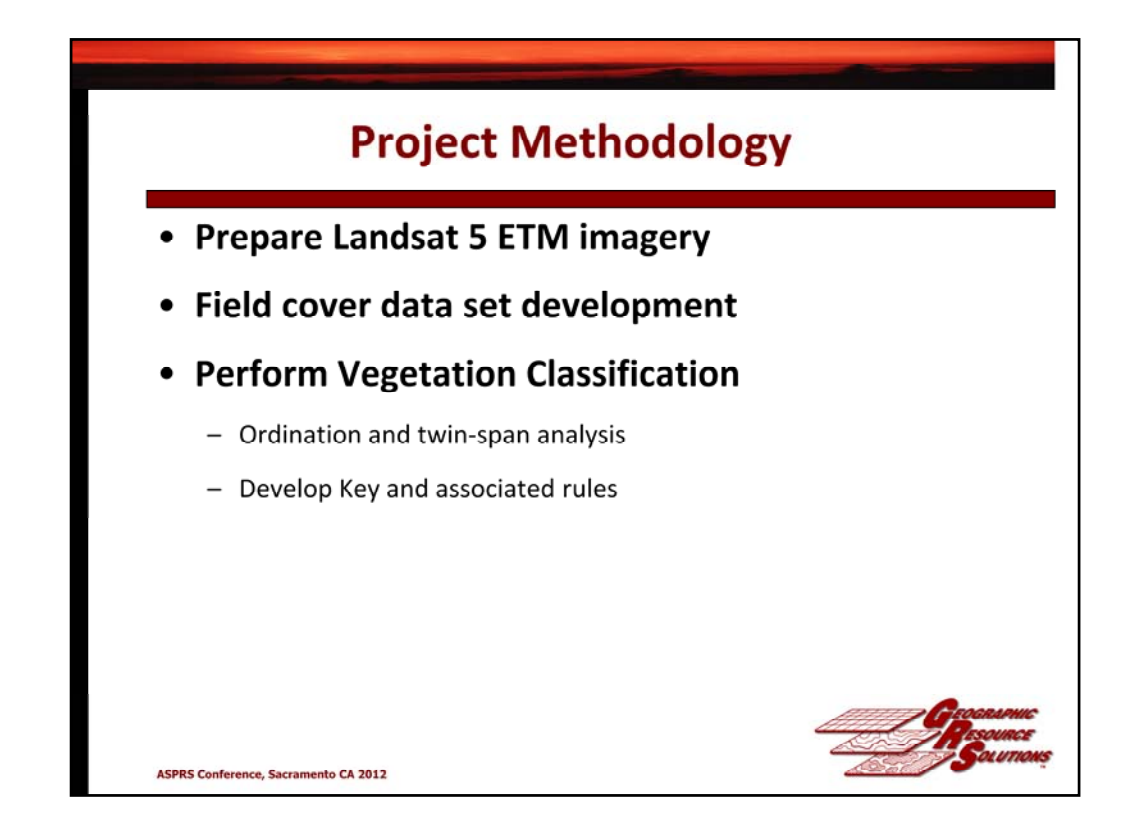

Next step of the methodology was the Vegetation Classification …

Ordination and twin‐span analysis are forms of cluster analysis that assign field sites into groups or "types" based on the similarity of the species that are present and the relative cover of the different species

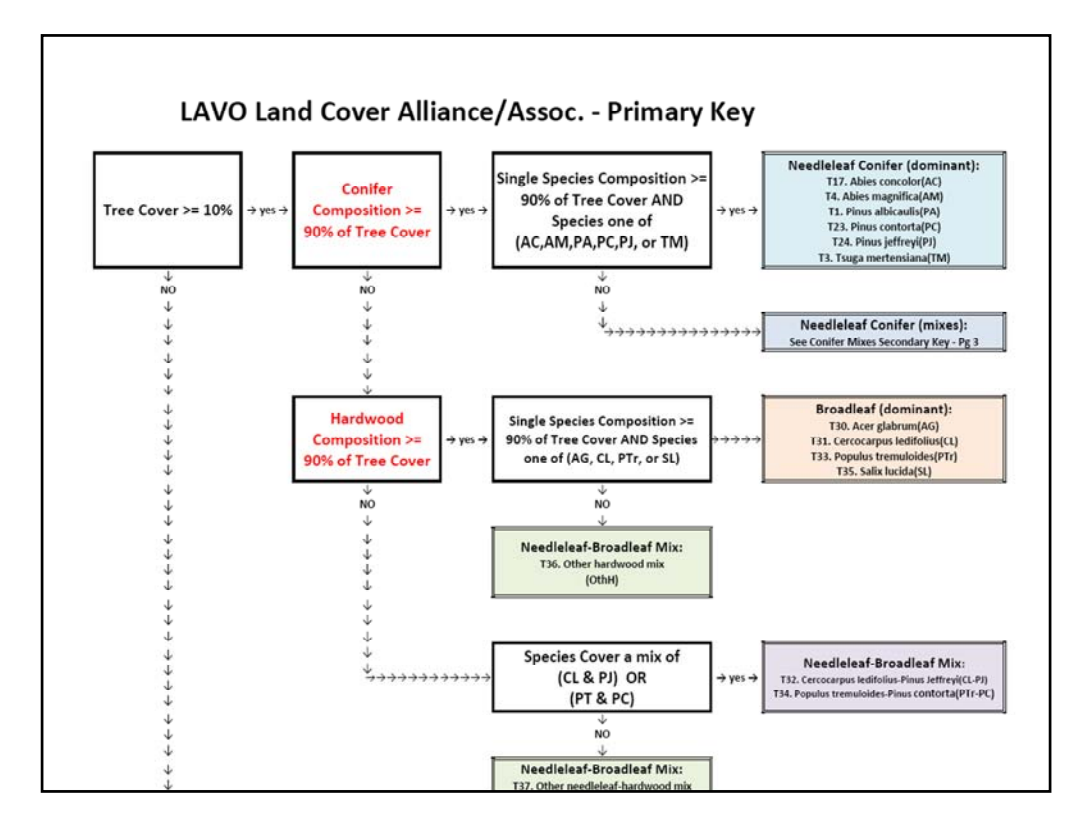

This is an portion of the Field Key developed from the Vegetation Classification efforts that was used to develop type calls based on Ground‐truth.

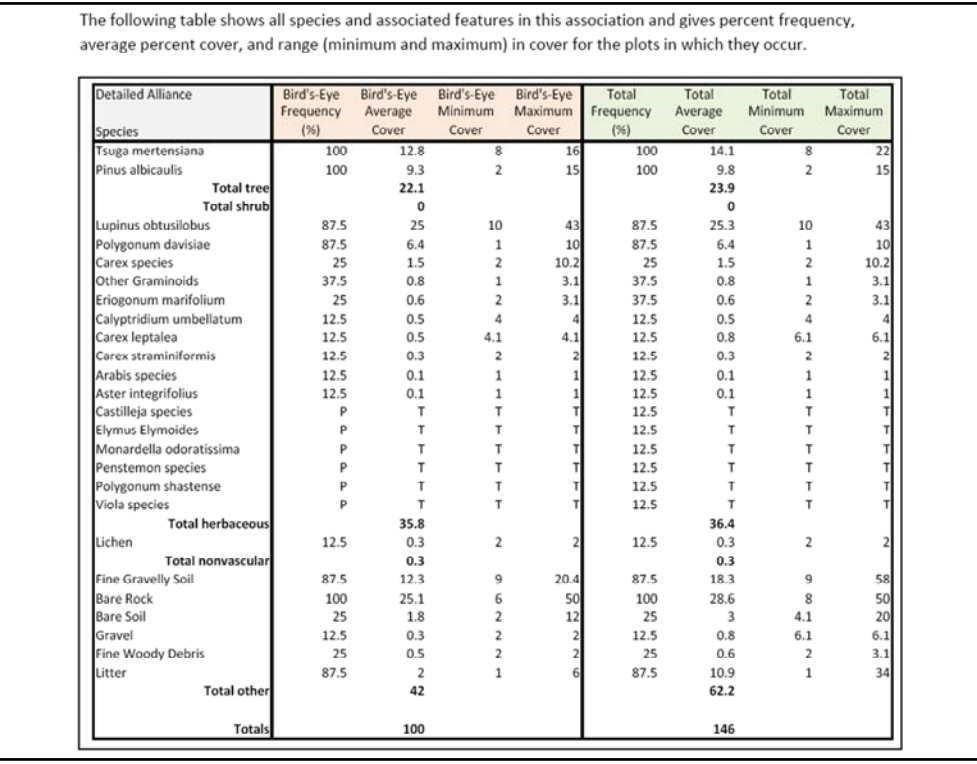

Frequency of Occurrence … and cover values – Average, min, and max for 8 Sites …

Bird's‐eye and Total – All Layers …

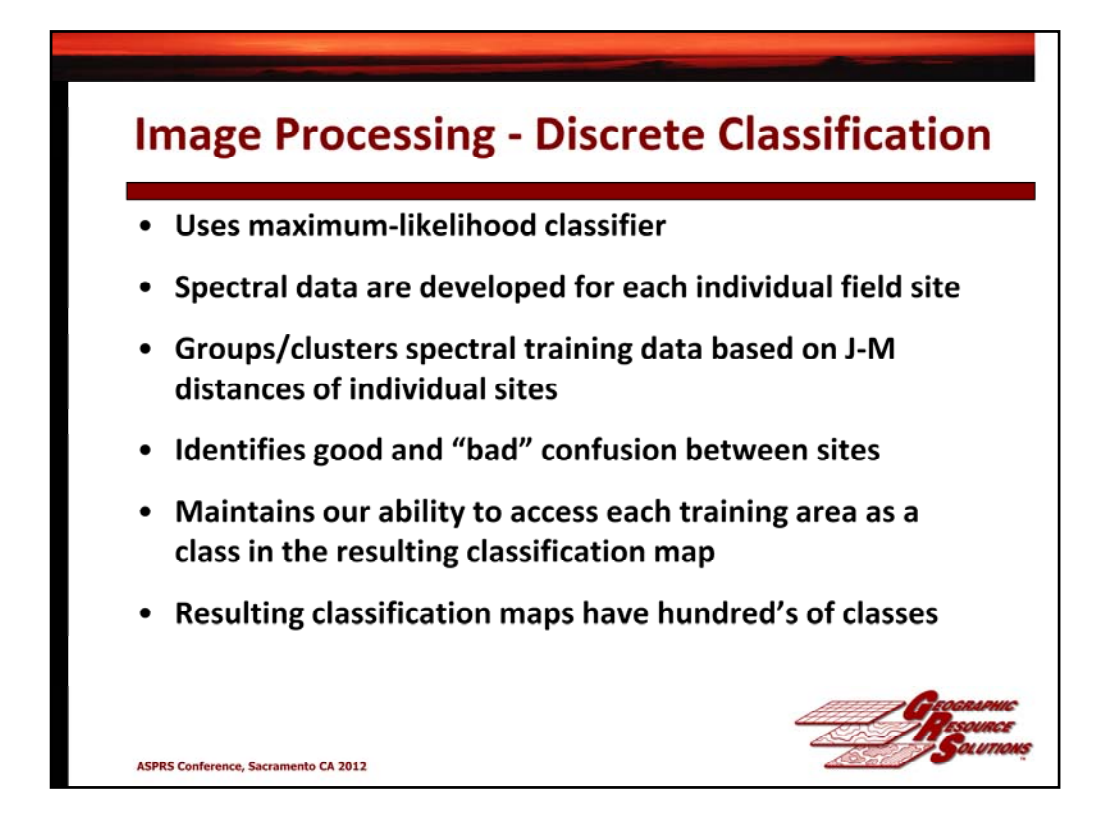

The next step in the methodology concerns our classification efforts.

I am now going to focus on the Image Classification effort – it was based upon an application of what has been called "Discrete Classification."

- 1. Uses maximum‐likelihood classifier
- 2. Spectral data are processed for each individual field site
- 3. Groups or clusters training data based on J‐M distances of individual

4. Retains our ability to access each training area as a class in the resulting classification map

- 5. Classification maps have hundred's of classes
- 6 Confusion is identified and resolved 6. Confusion is identified and resolved

**Bad Confusion:**  $\begin{matrix} 16 & \hspace{1.5cm} 28 & \hspace{1.5cm} 100 \end{matrix}$ Trsite\_id: 90113 22016 PC:tree/AcEl:forblpd  $0$  0 24 48  $0\ 104$  $666125$ Training Confuse Confused J-M Iso<br>trsite\_id Dist Class raining<br>Set<br>------- $\begin{matrix} 0 & 11 \\ 0 & 90 \end{matrix}$ 4432Sup 91215  $\begin{array}{cc} 4 & 0 \\ 0 & 0 \end{array}$  $1$  83  $4 6827$ <br>1 6574  $\frac{1}{12}$ 44321.8up  $0281A$  $22$ 66 100<br>16 100 4432Sup 83117  $6^{\circ}$  $\circ$  $\overline{\circ}$  $78\,$  $\overline{0}$ 315 6702 Good/Acceptable Confusion:  $Trestte_id: 90514$  $0$   $m:$  tree/LoAE: forb 26 42 100 0 0 24 34 0 131 14 8267 J-M Iso Calculated<br>Dist Class Class Confused Training Dsh Forb Tree  $_{\rm Shr}$ Bar. Oth Size Cover Conifer Cover Cover Cover Cover Cover Aspect Slope Elev  ${\tt Set}$ trsite\_id  $\begin{matrix}0\ \ \, &106\ \ \, &18\ \ \, &8142\end{matrix}$ 4432sup  $\begin{matrix} 0 \end{matrix} \qquad \begin{matrix} 0 \end{matrix} \qquad \begin{matrix} 18 \end{matrix} \qquad \begin{matrix} 34 \end{matrix}$  $4328$ Trsite\_id: 91404 1027 AM-PM-PC:tree 17 60 100 0 0 0 40 0 0 2 7004  $\begin{tabular}{cccccccc} $1027$ & \text{Alt-PR-PC:tree} & $17$ & $60$ & $100$ & $0$ & $0$ & $0$ & $0$ & $0$ & $2$ & $7004$ \\ $3$ & J-M & T60 & Calouated & $708$ & $168$ & $168$ & $168$ & $168$ & $168$ & $168$ & $168$ & $168$ & $168$ & $168$ & $168$ & $168$ & $168$ & $168$ & $168$ & $168$ & $168$ & $168$ & $168$ & $168$ & $16$ Training<br>Set<br>--------<br>4432Sup Confused J-M Iso Calculated<br>trsite\_id Dist Class Class ----------<br>101813 44328up 83005 4432Sup 101103 Trsite\_id: 101116  $2031\quad \hbox{PC:tree/ACEl:forb1pd}\qquad \ \ 15\qquad \ 30\qquad \ 100$ 0 0 16 54  $\circ$  $0$  2 6358 Calculated<br>Class Training<br>Set Confused J-M Iso<br>trsite\_id Dist Class Tree Pct Shr Dah Forb Bar. Oth<br>Size Cover Conifer Cover Cover Cover Cover Cover Aspect Slope Elev Date Class Class Class Cover Conifer Cover Cover Cover Aspect 810pe Σlev<br>1.0.60 21001 PC:tree(λpd) 12 30 100 0 0 2 68 0<br>1.065 21009 PC:tree(λpdE1:forb 12 50 100 0 0 2 26 0 90 1 6574<br>1.126 21001 PC:tree(λpdE1:forb 12 30 1 ---------<br>443218up 44321Sup<br>4432Sup 82414 101115 1.126 21001 PC:tree|pd<br>1.175 11032 PC:tree/AcEl:forb  $\frac{12}{12}$ 443218up 101114  $64$  $100$  $\frac{1}{26}$  $\frac{1}{16}$  $6312$ **ASPRS Conference, Sacramento CA 2012** 

Example of "BAD" versus "GOOD" confusion

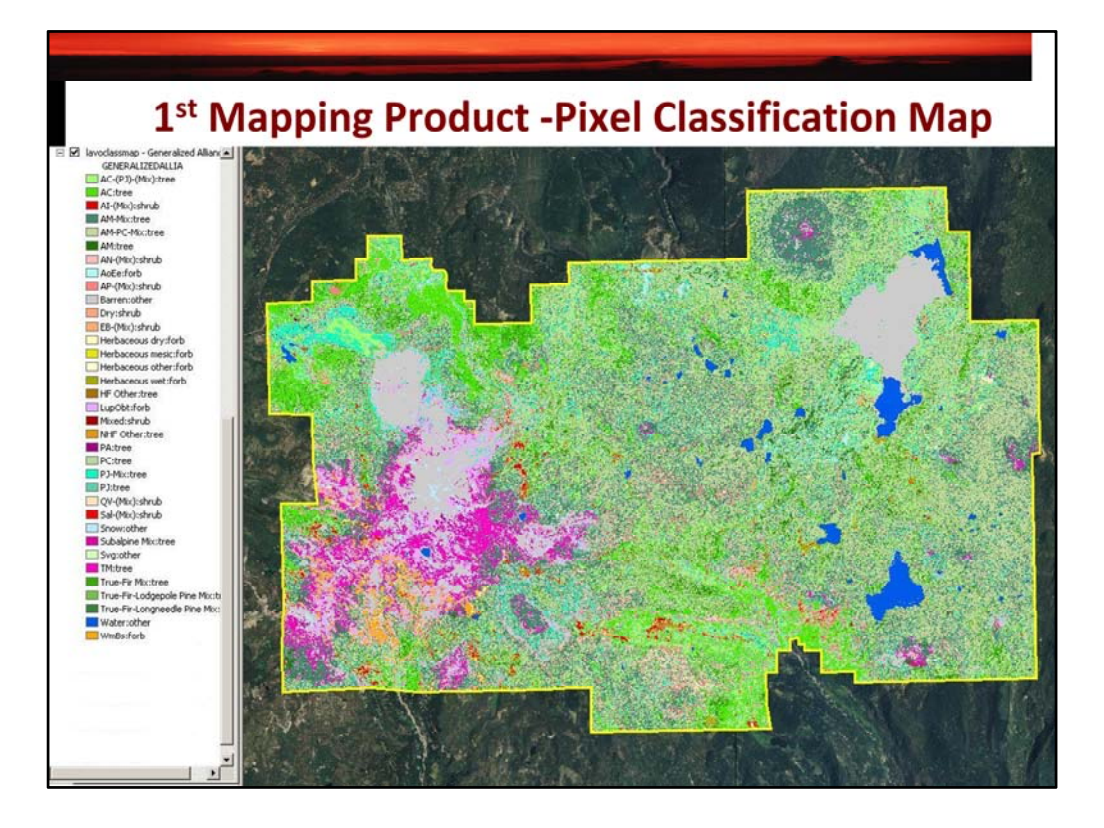

The pixel classmap

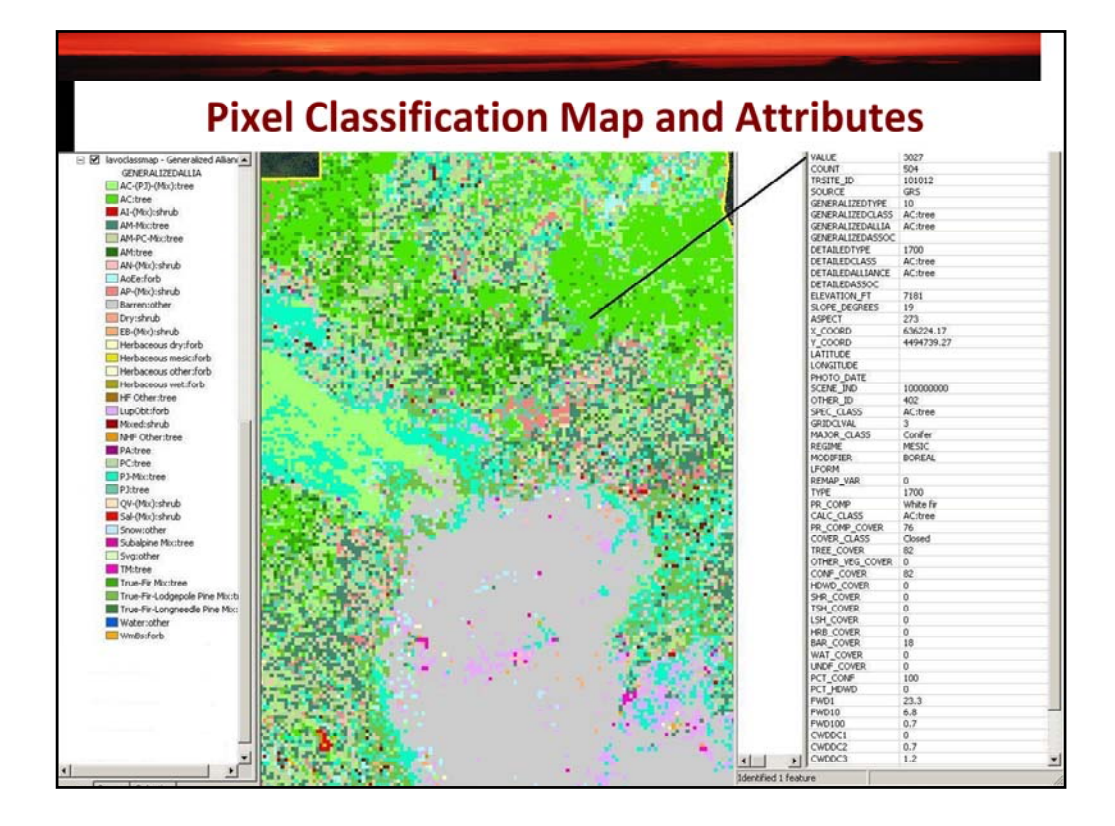

Each pixel has values that represent the features estimated to be at that pixel – 435 classes in LAVO map

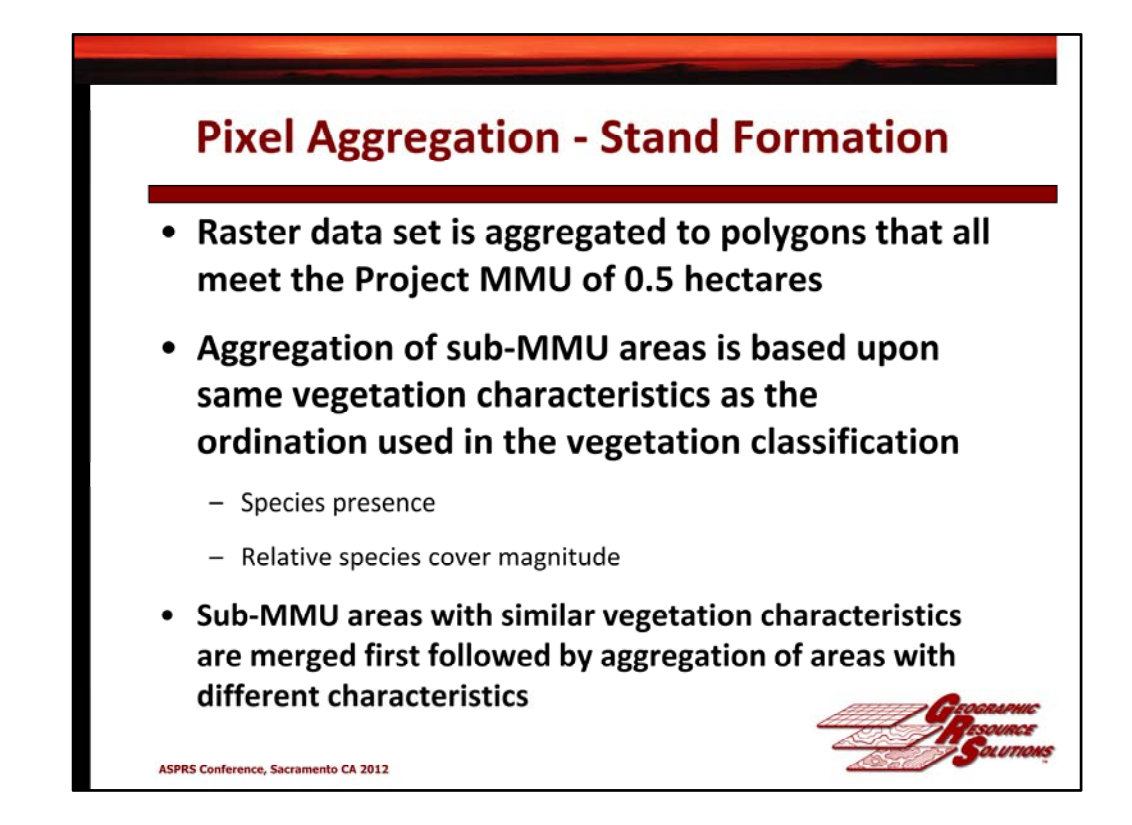

Aggregation is based on vegetation and ecological principles – not spectral data!

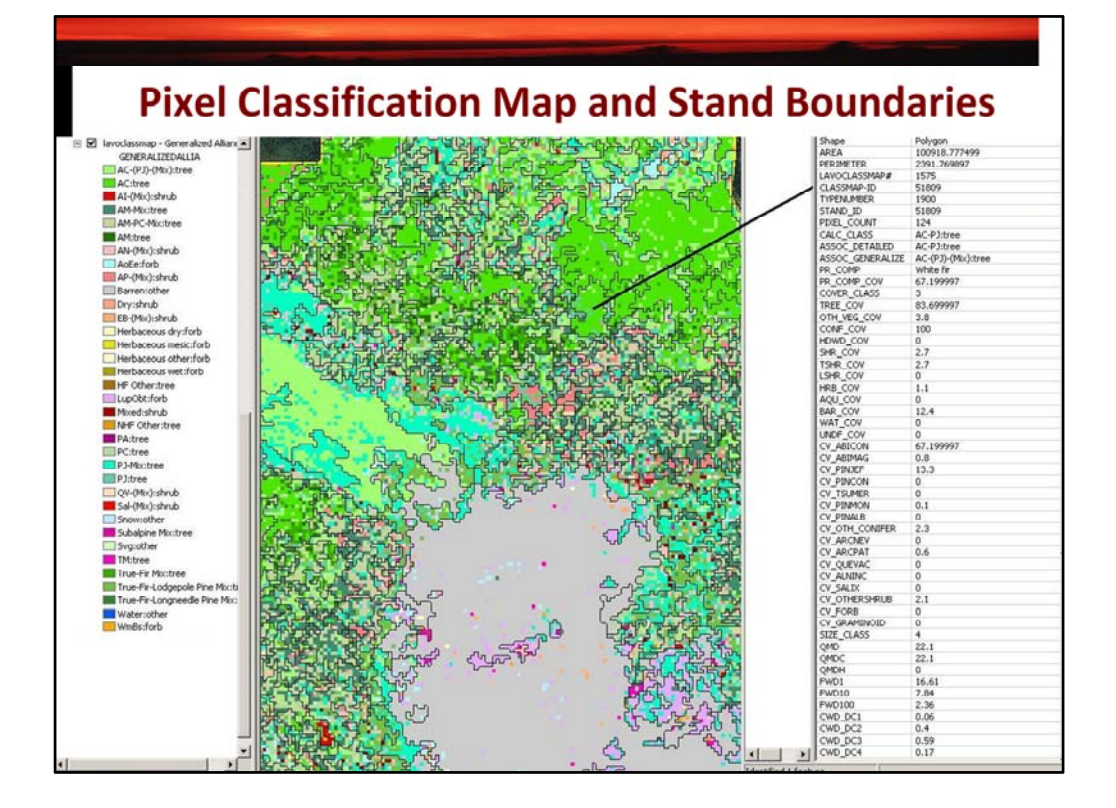

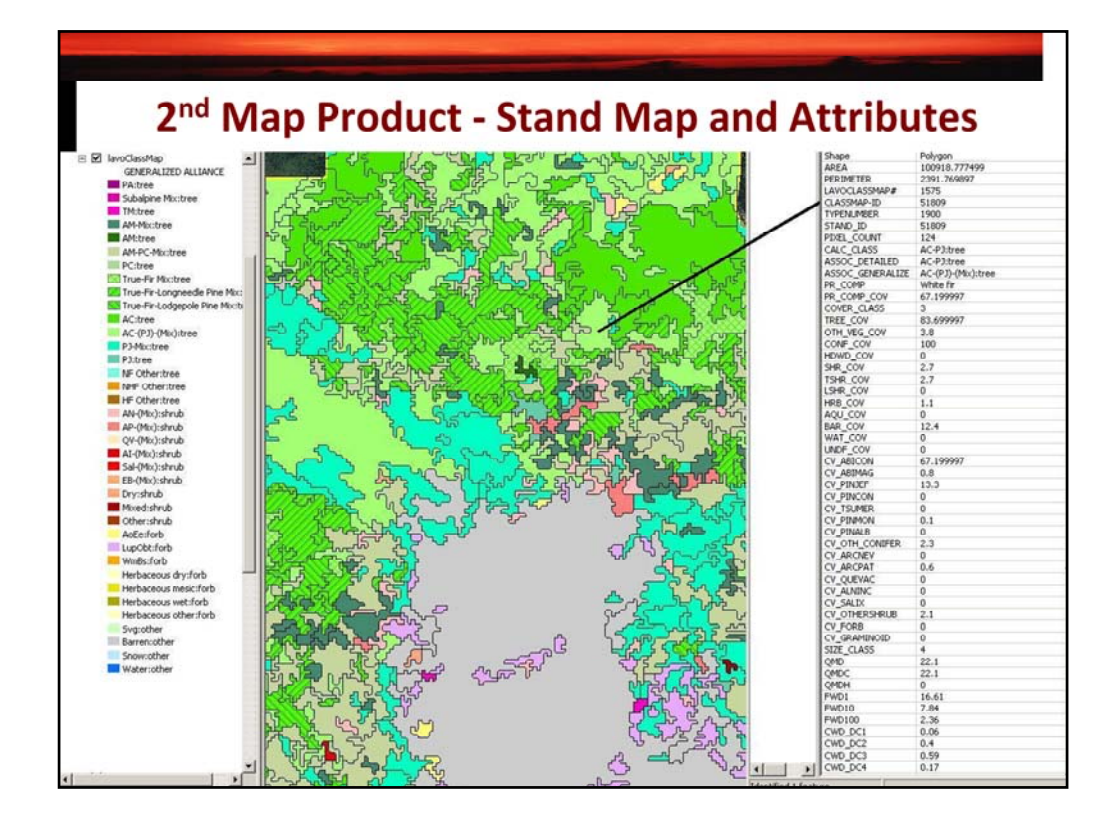

Draw the boundaries over the raster data …

Stand Attributes estimated as discrete estimates of continuous values –

Based on weighted average of the pixel values present in the aggregated stand

This is an AC‐PJ stand with species specific cover estimates

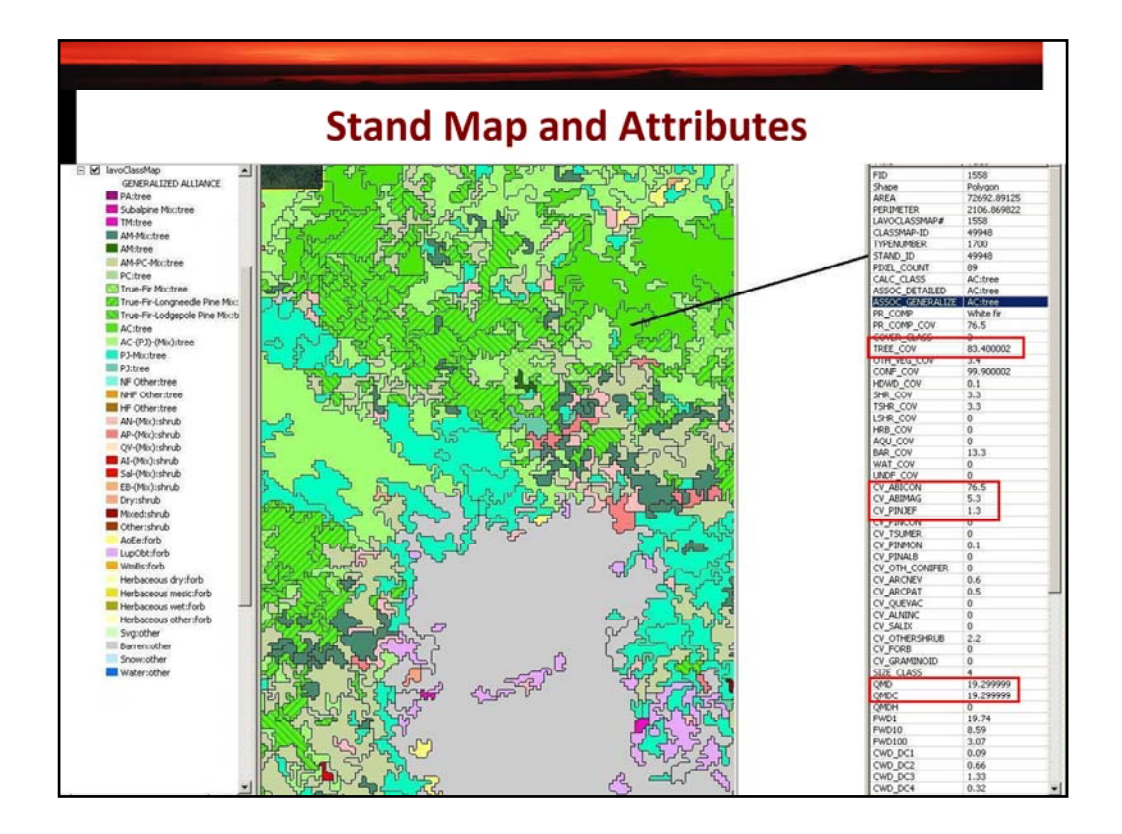

We develop discrete estimates for the continuous variables …

This AC type is slightly different than the next AC type …

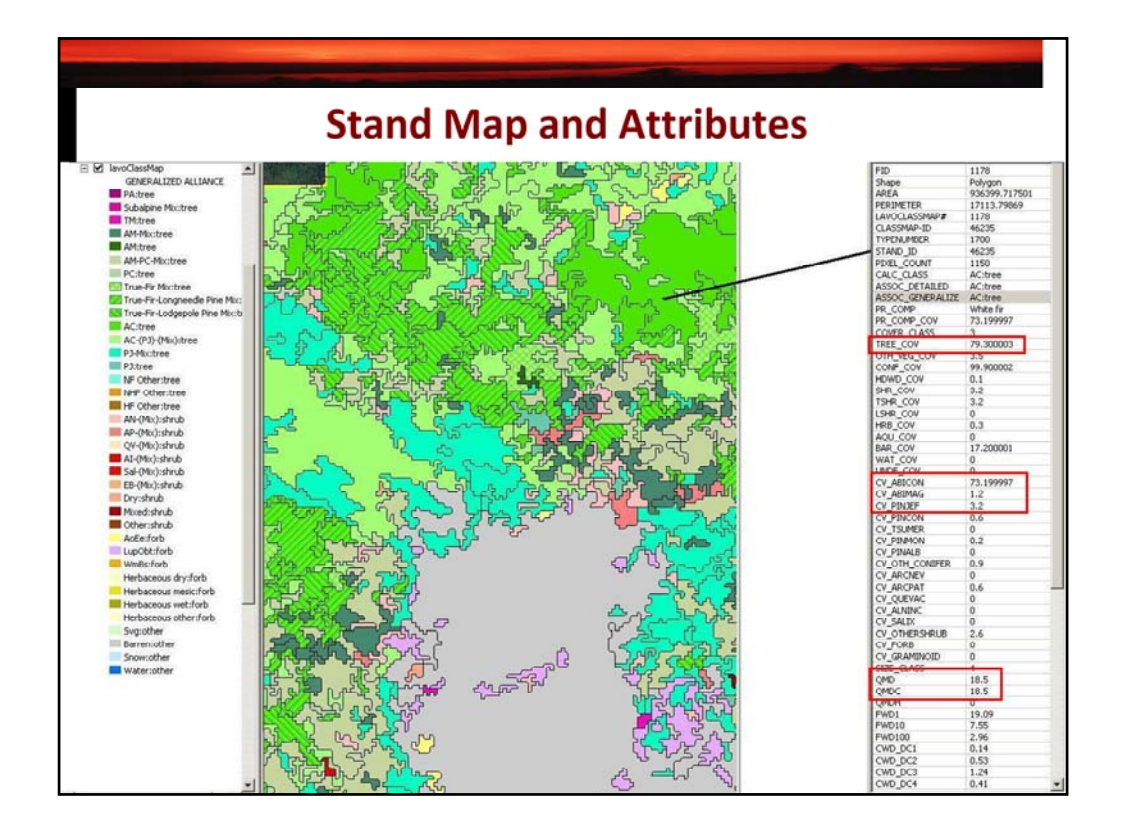

Same Association/type – slightly different species cover mix

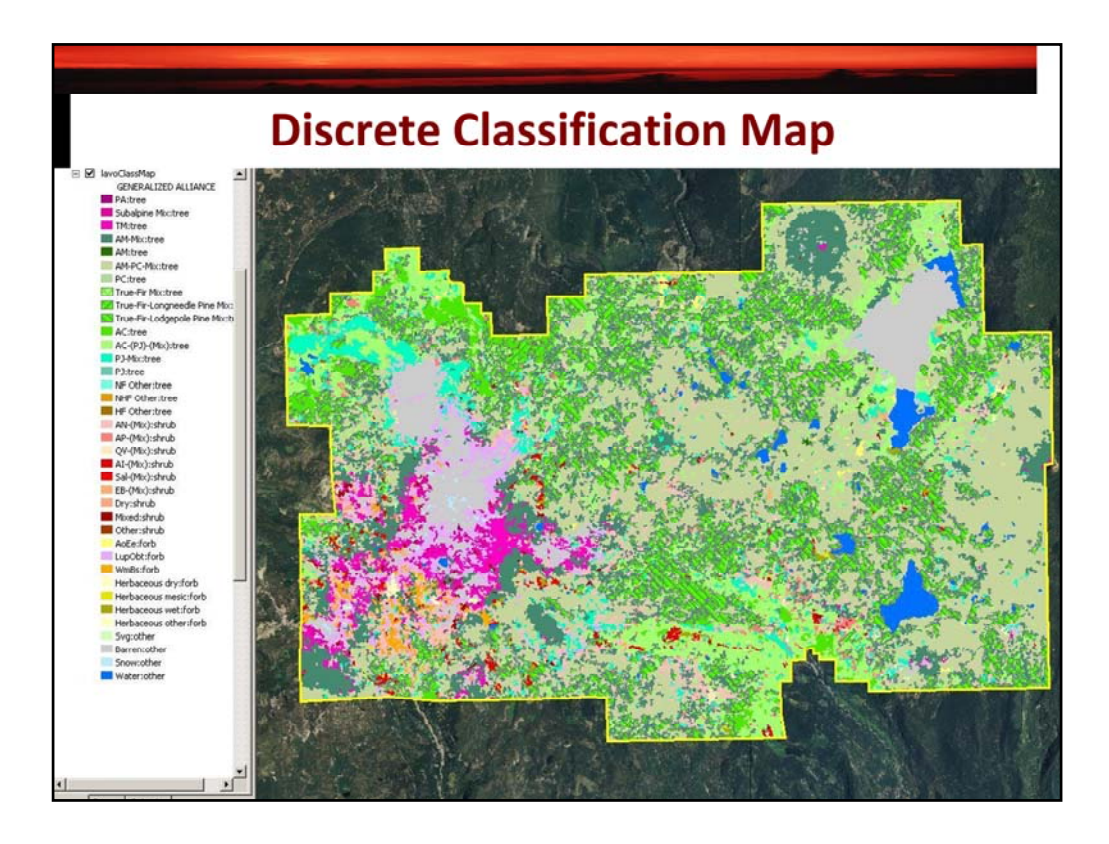

Here is the Image Classification Map …

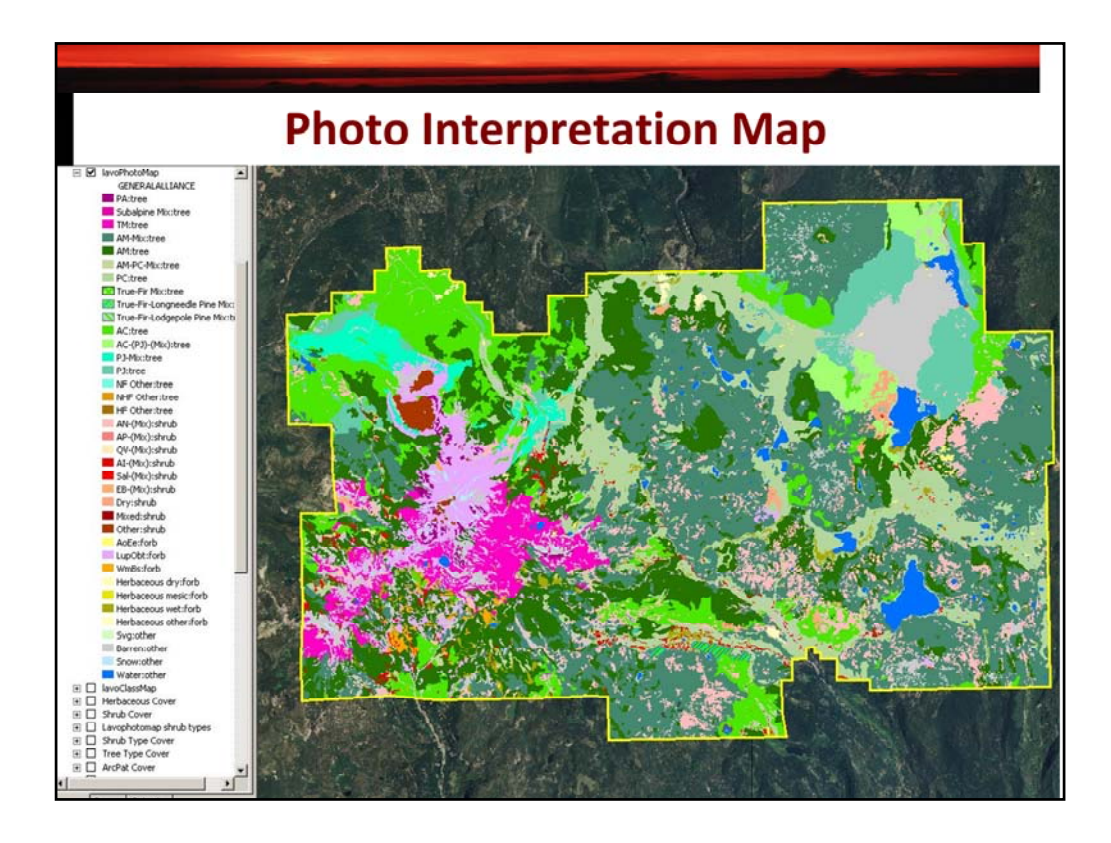

Here is the preliminary PI Map using the same Associations and colors/legend

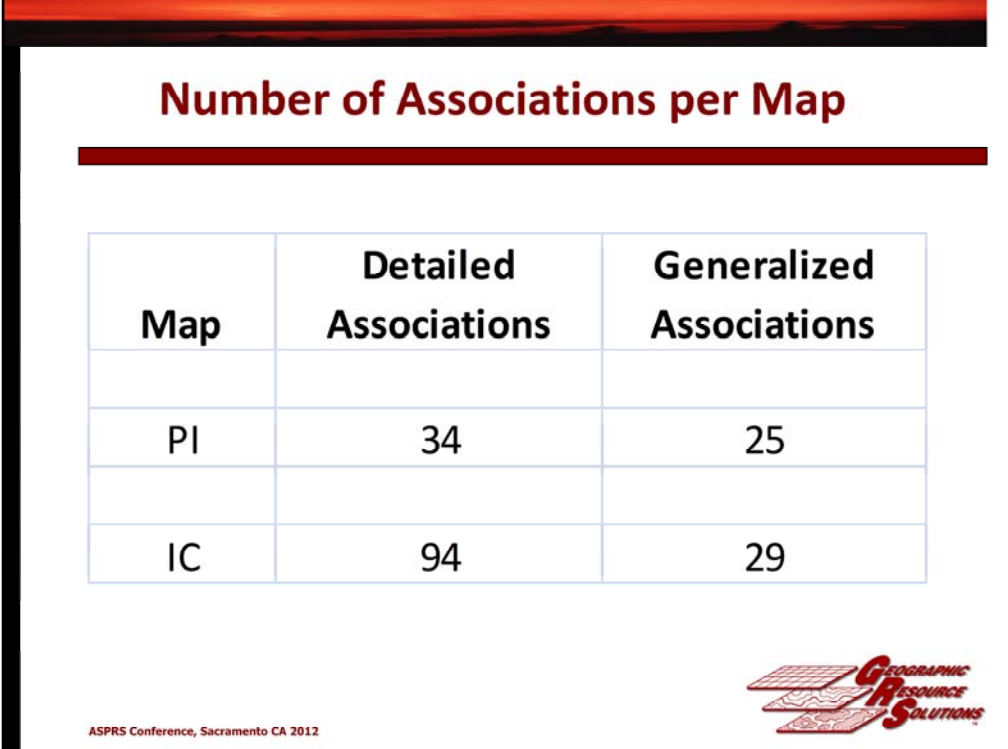

End Result …

Number of Detailed Associations … Generalized to fewer numbers …

PI Map supports fewer Associations – hard for the PI to handle lots of classes.

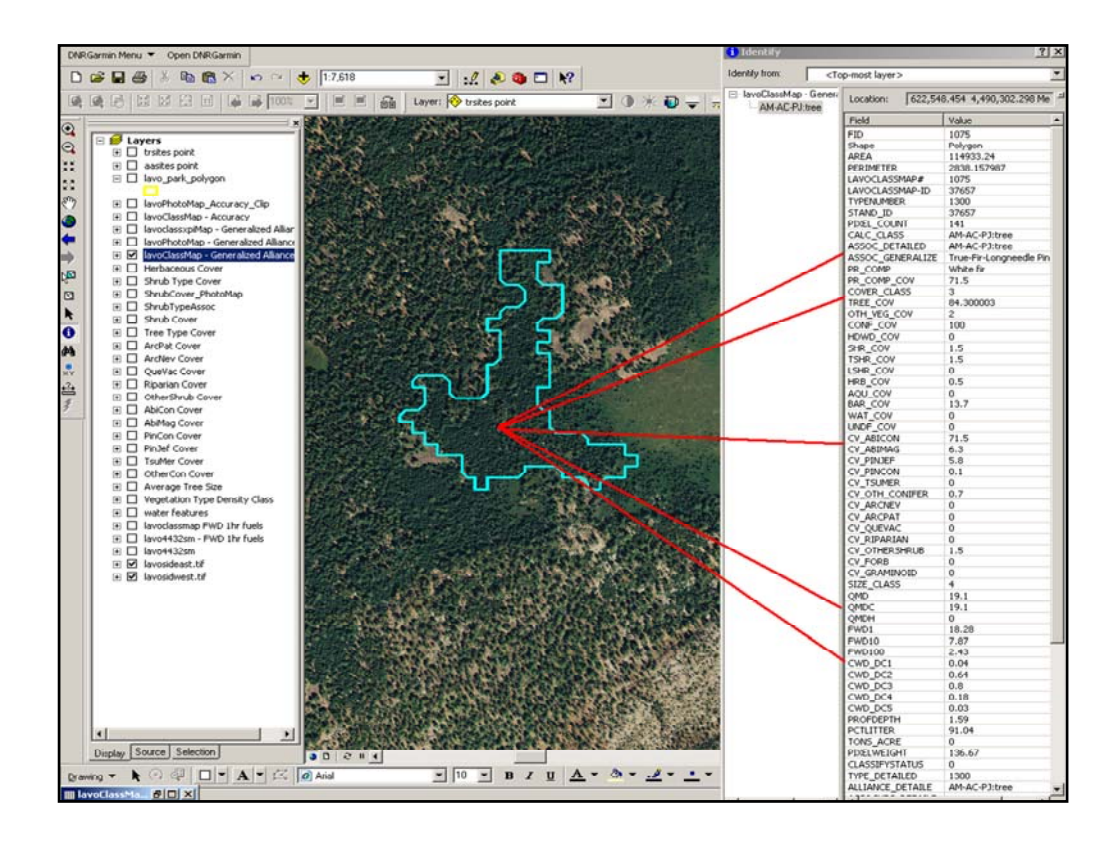

If you collect the quantitative data and process it correctly you can build a much more complete and descriptive data set …

Because we have access to all these field data estimates for the continuous variable of cover, let's see what we can do ?

Mapping Species Components  $=\blacktriangleright$  AM-AC-PJ

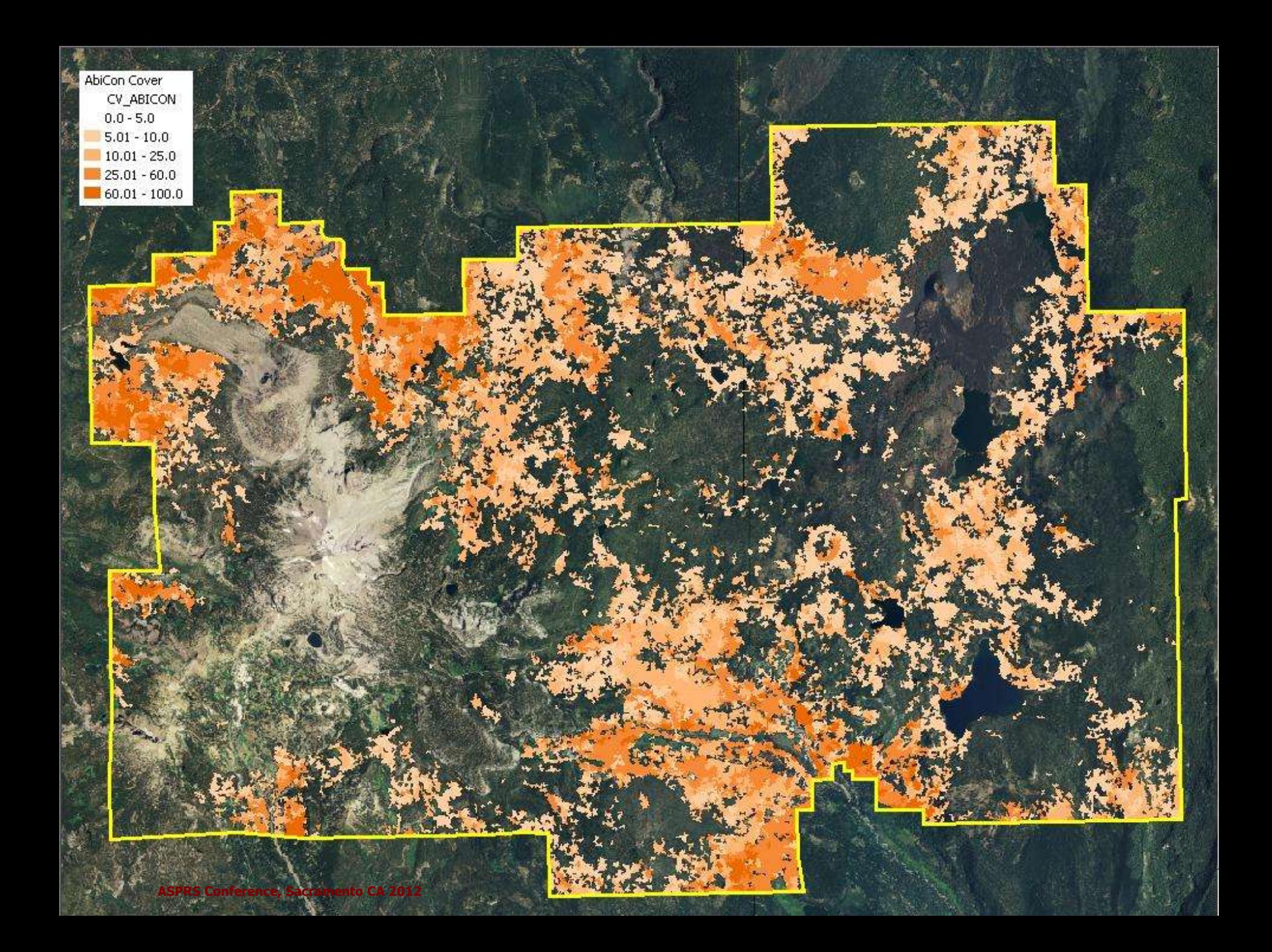

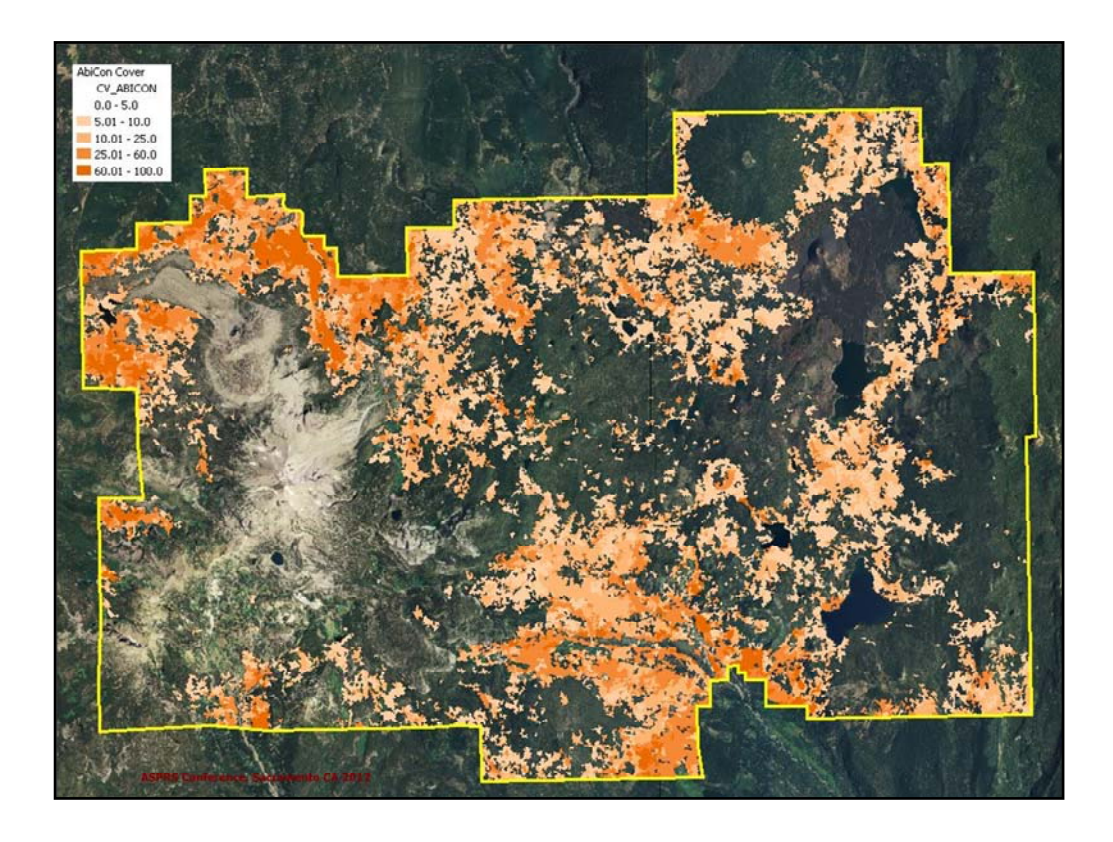

This is the cover distribution of Abies concolor …

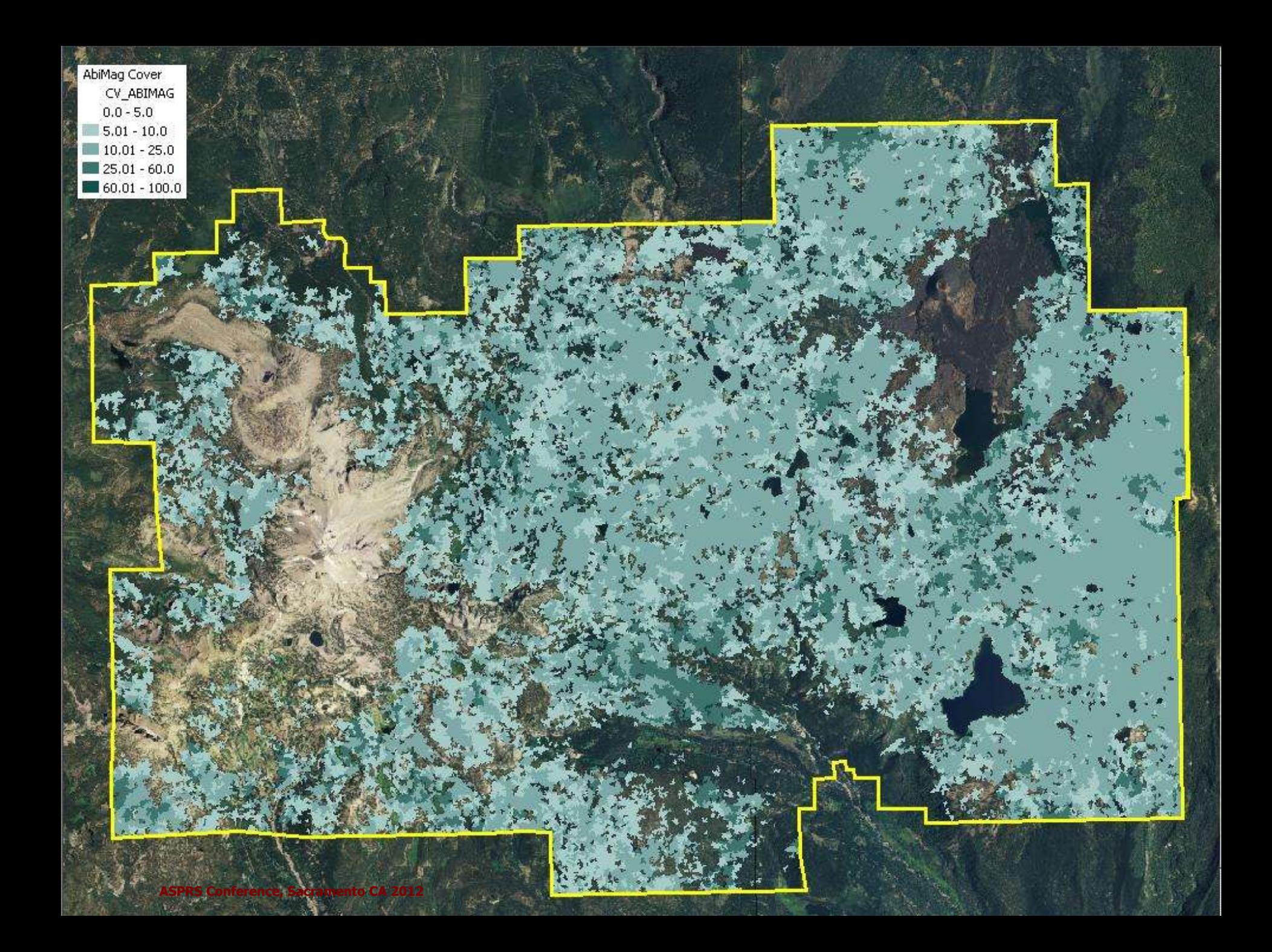

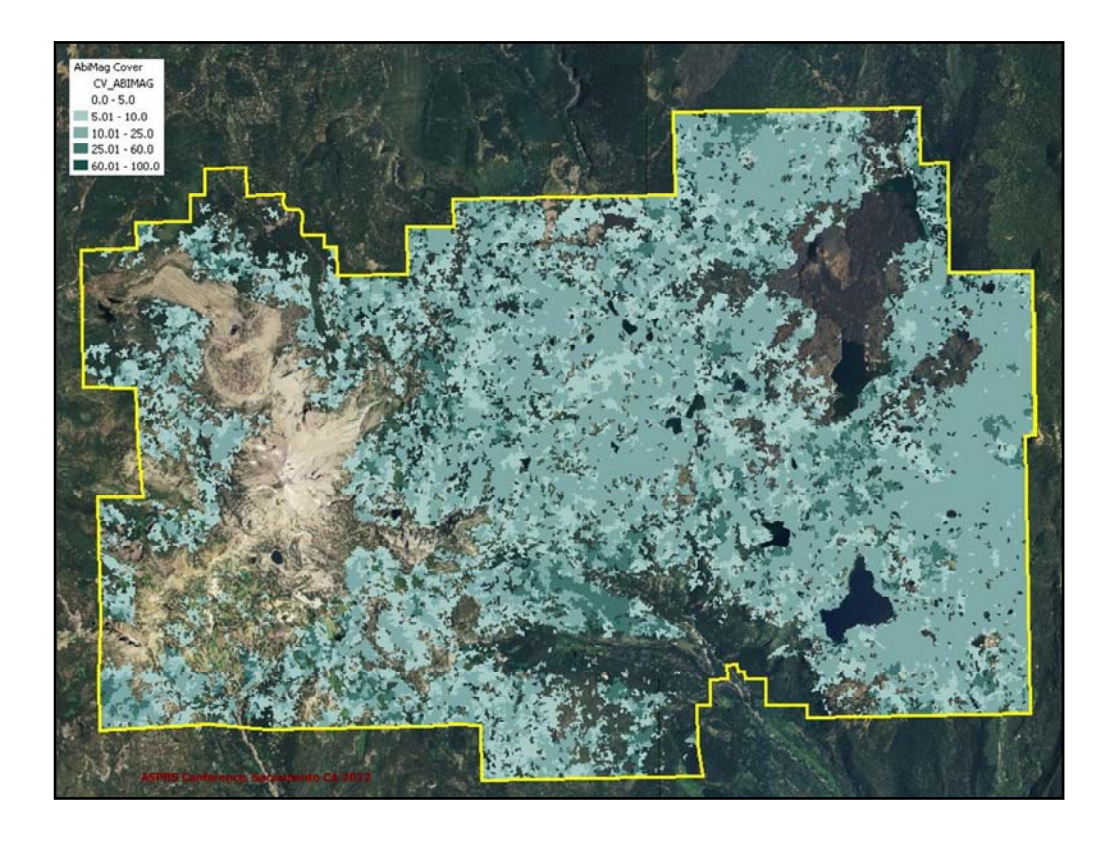

This is the cover distribution of Abies magnifica …

Note the different extent

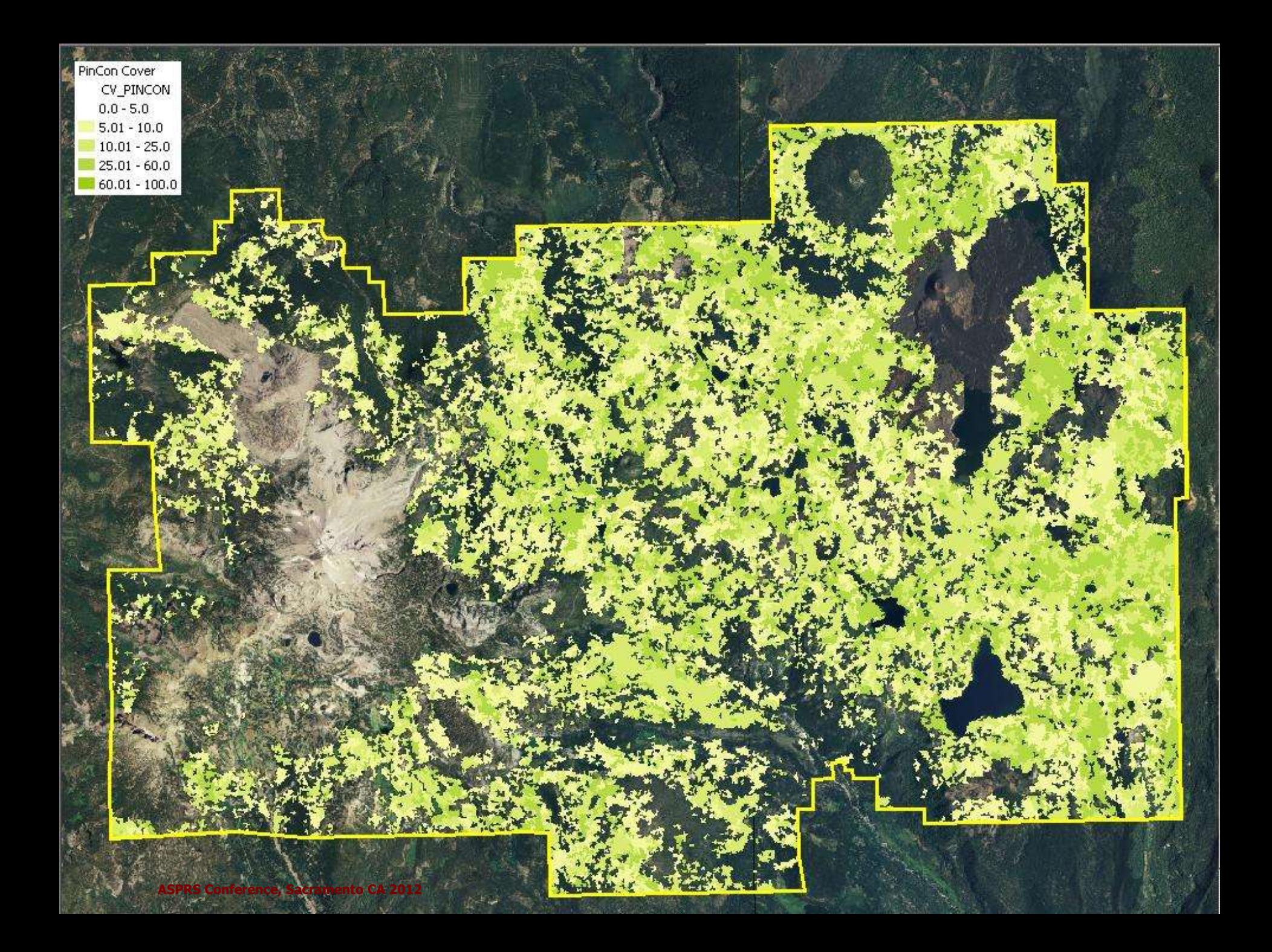

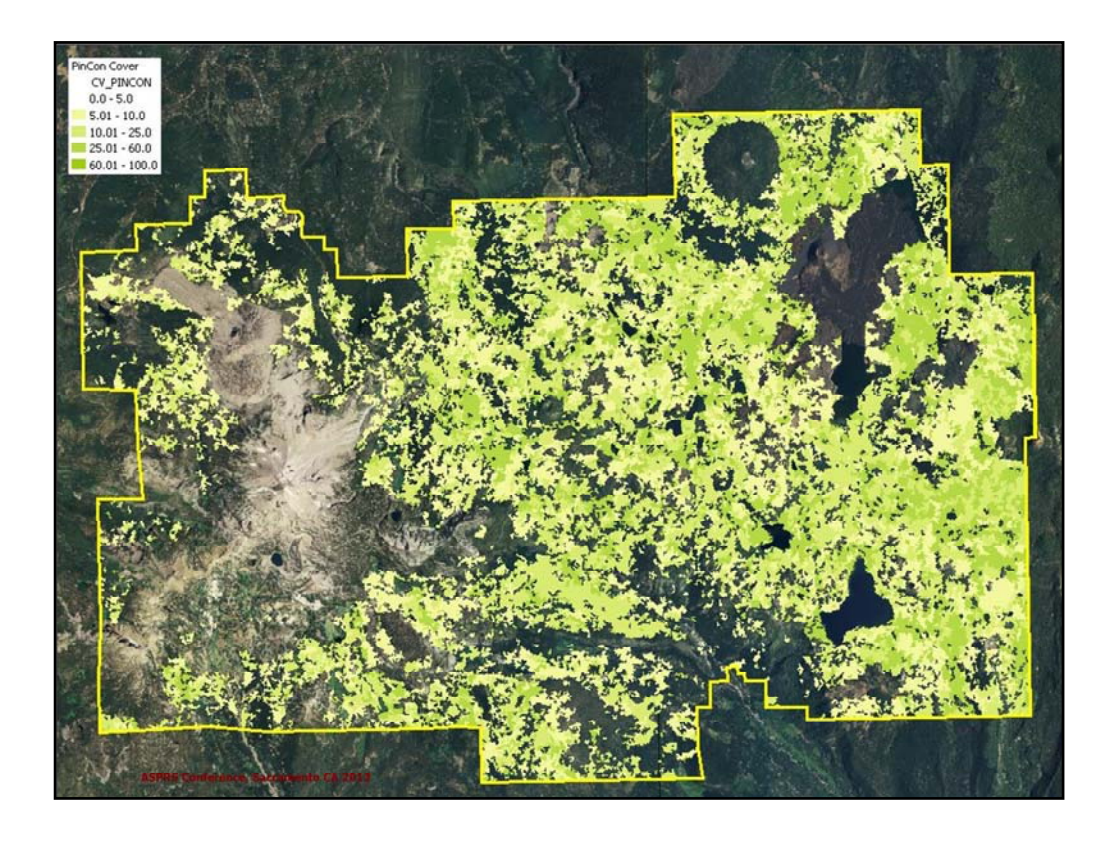

This is the cover distribution of Pinus contorta

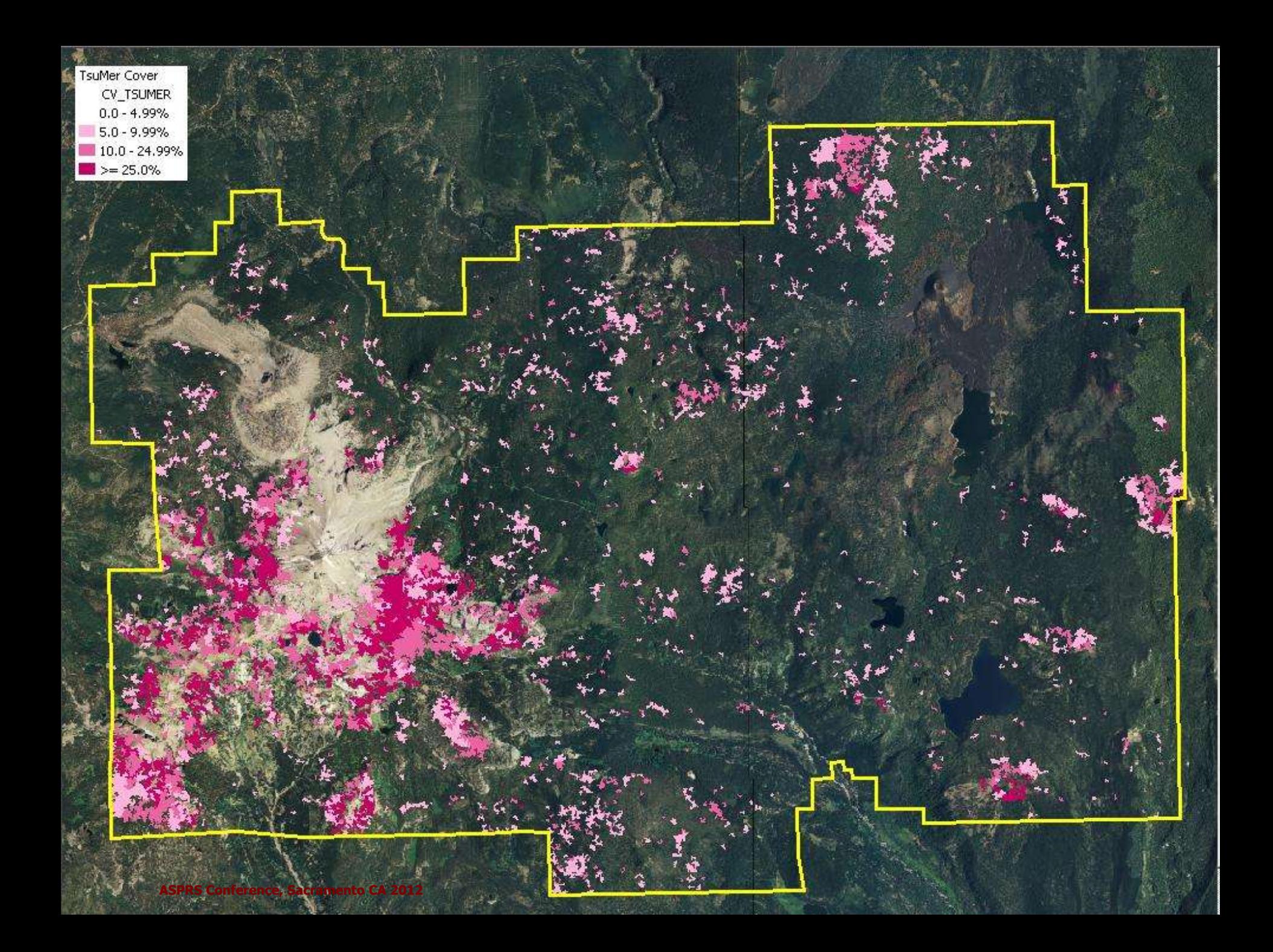

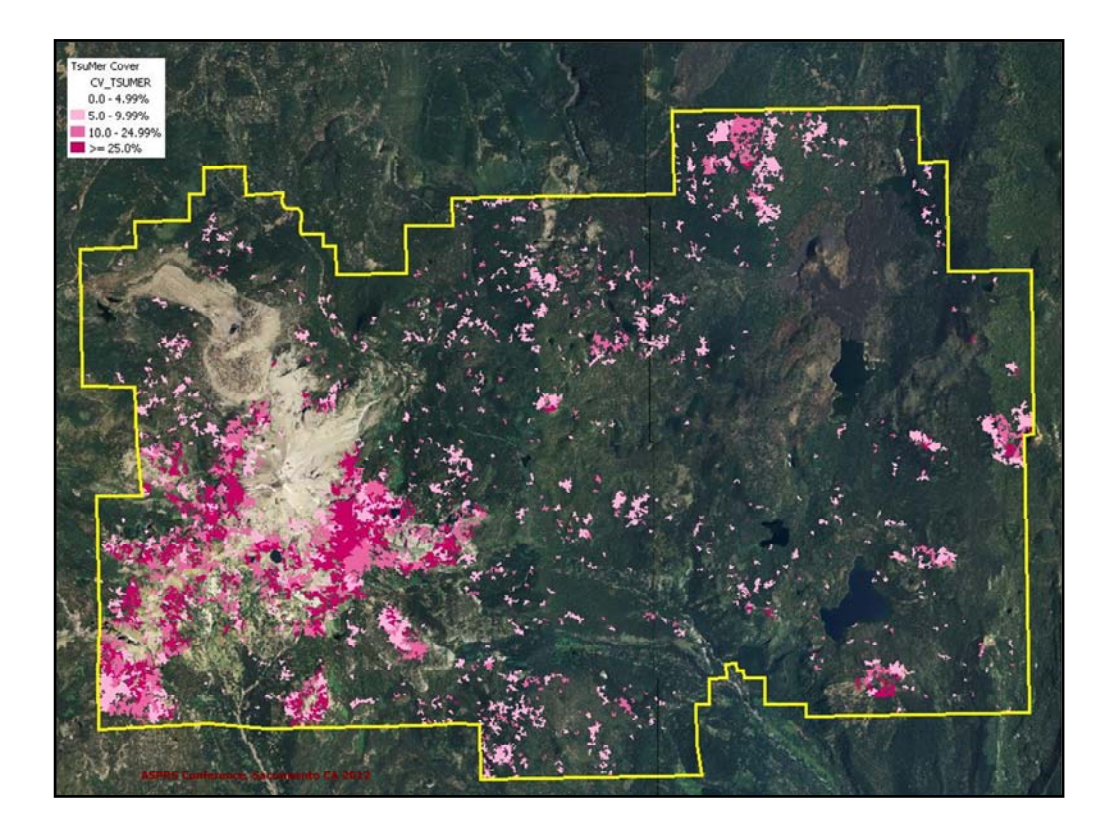

This is the cover distribution of Tsuga mertensiana

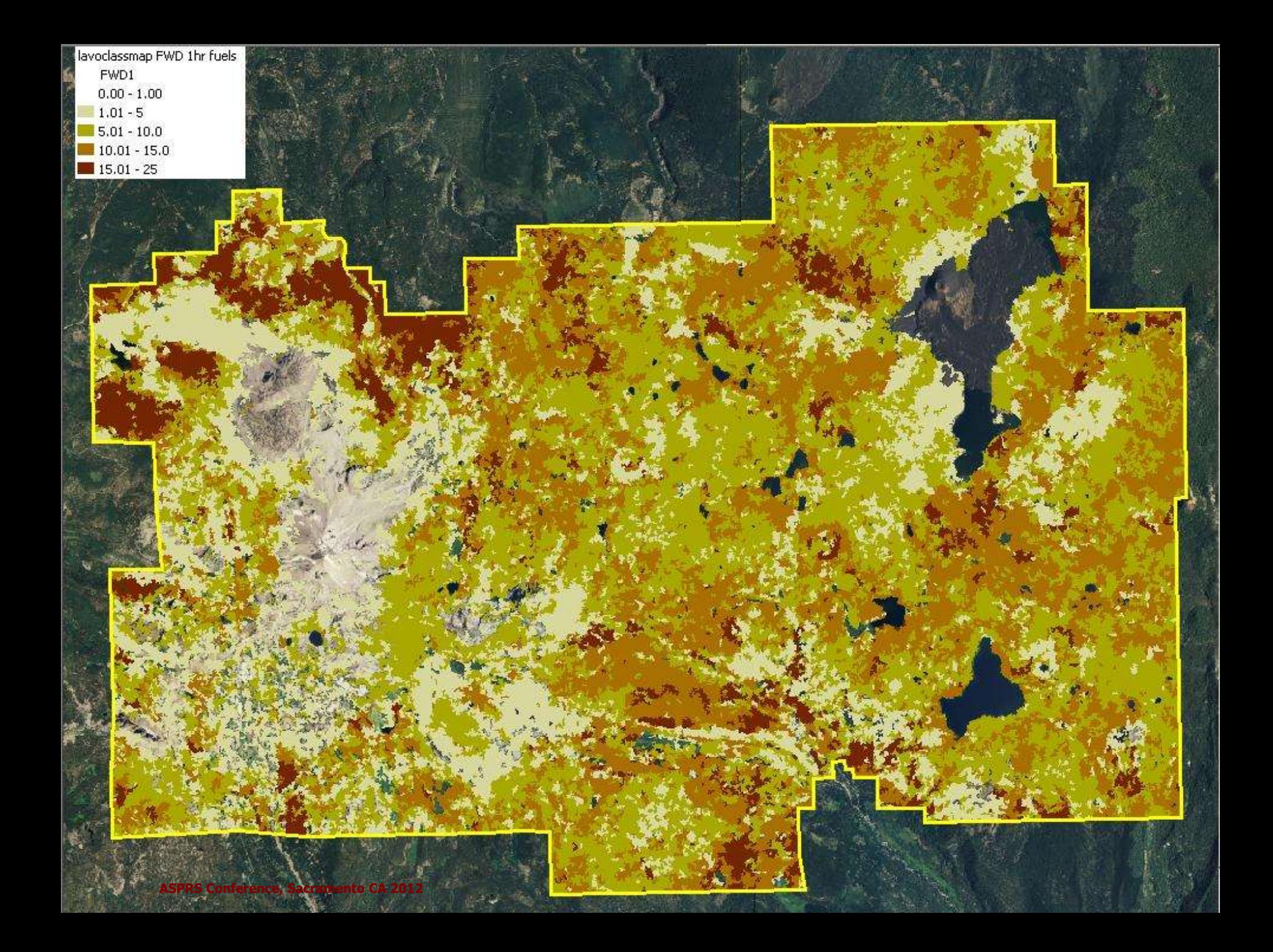

But what else can we do ?

Estimate of Firemon transect FWD 1 hour fuel counts … mapped average count/transect for FWD 1‐hr fuels

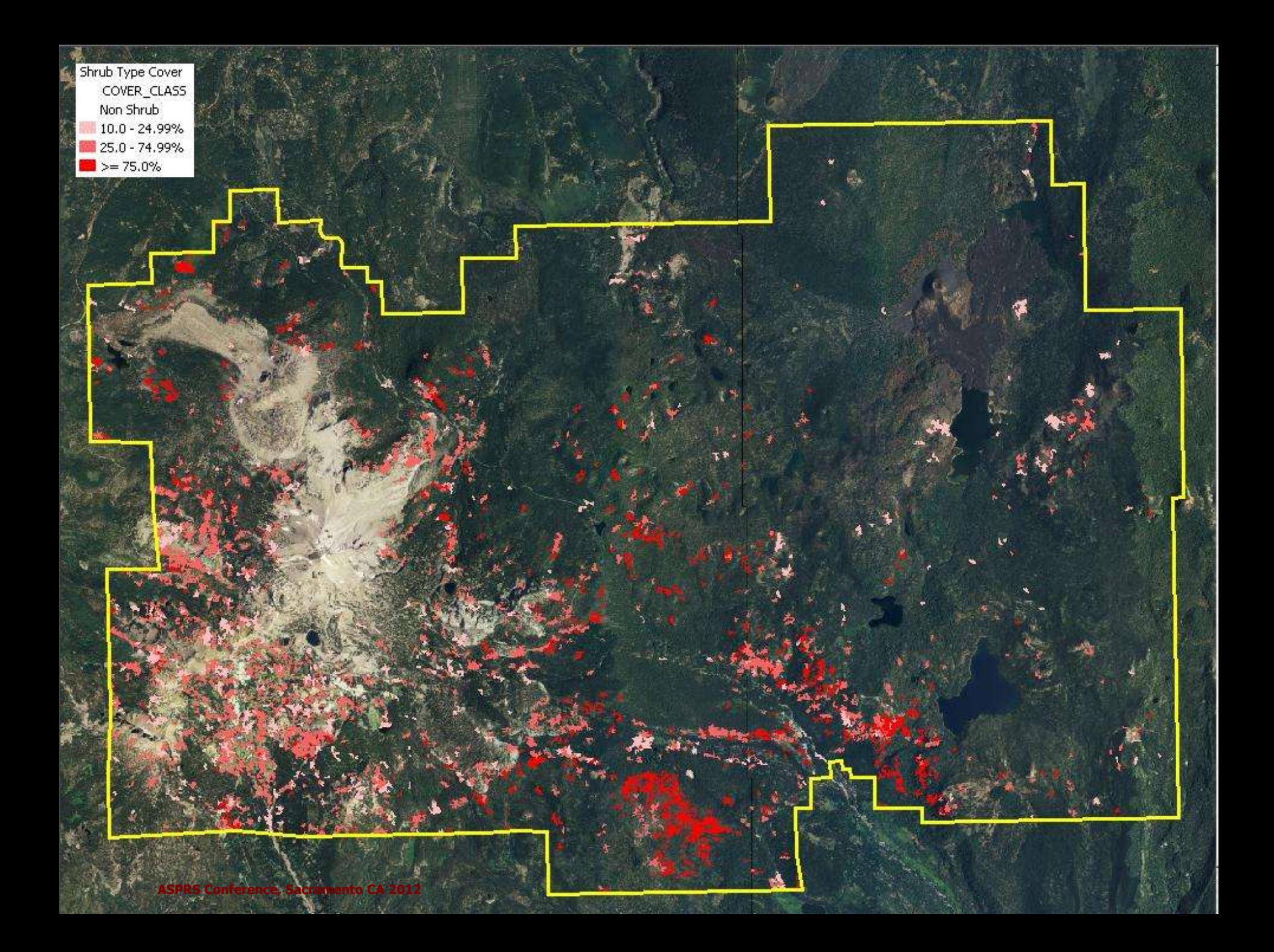

How about evaluating critical habitat ?

Let say we have some wildlife critter dependent on shrub cover …

Map Shrub types …. Show this much cover. It is quite fragmented.

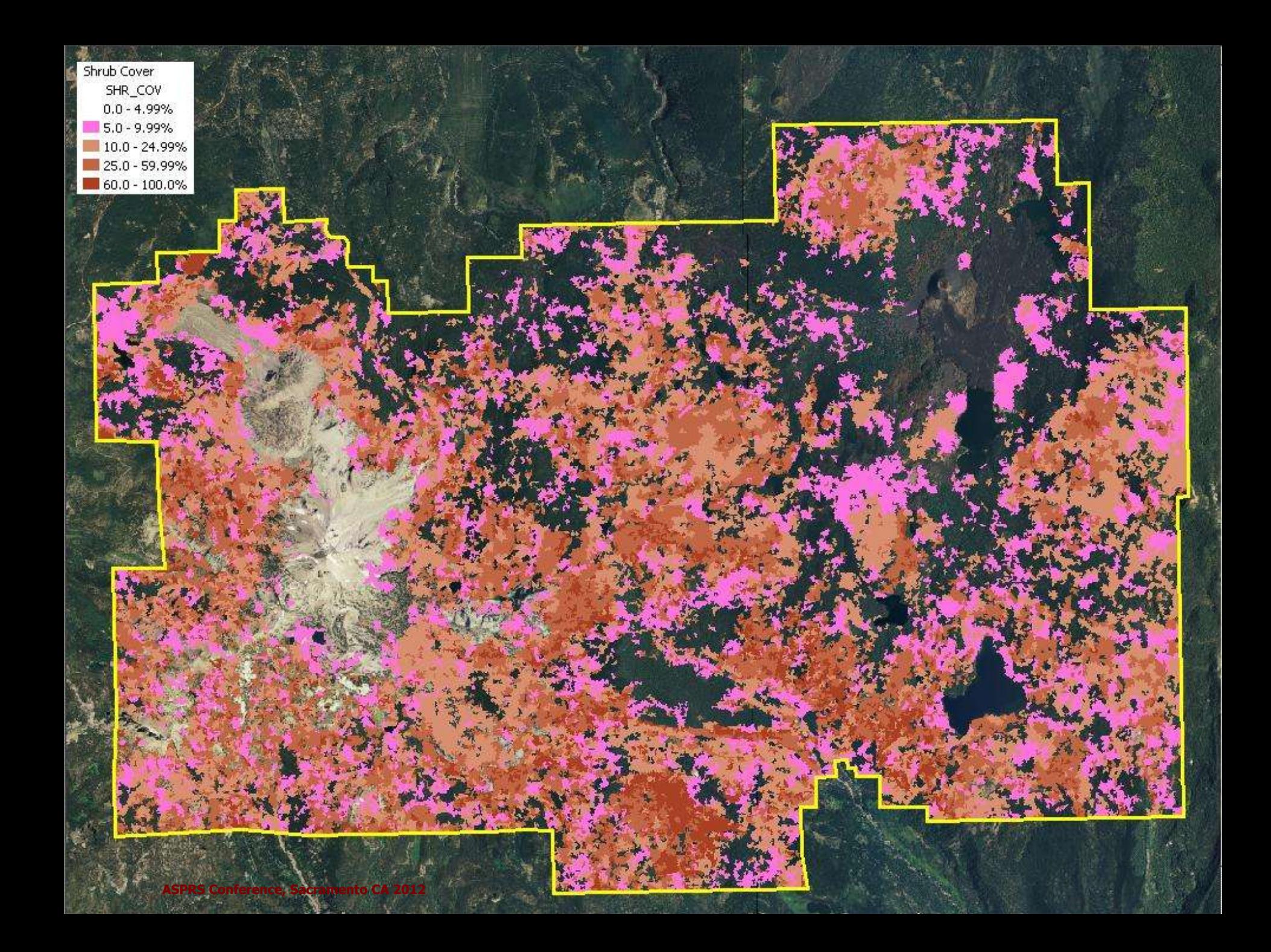

But let's look at the shrub cover including non‐shrub types. It is much more prevalent and hardly as fragmented. We might reach a different management decision using this map rather than the prior map.

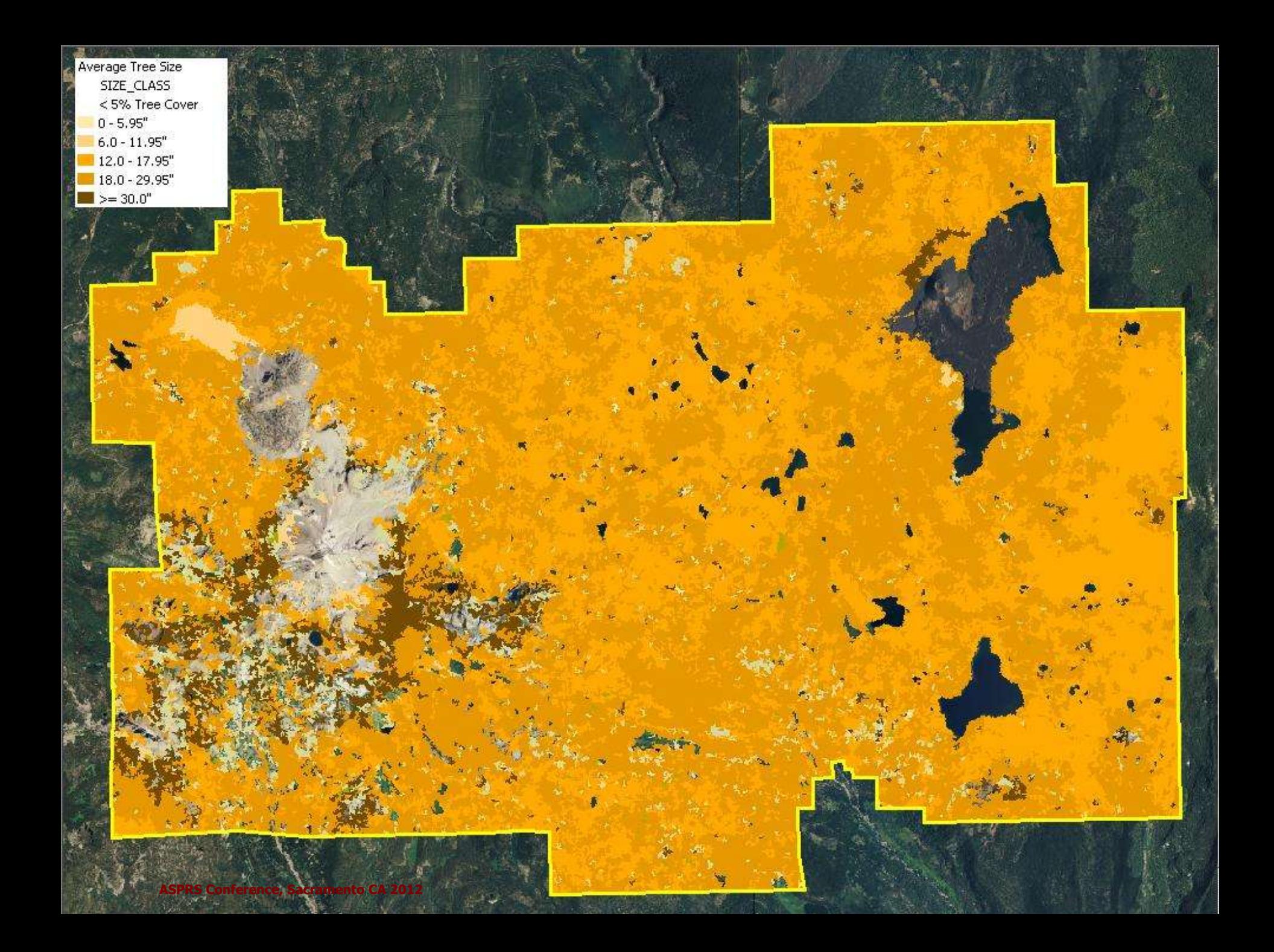

How about mapping tree size classes ? Here we have 5 classes based on the average tree size variable.

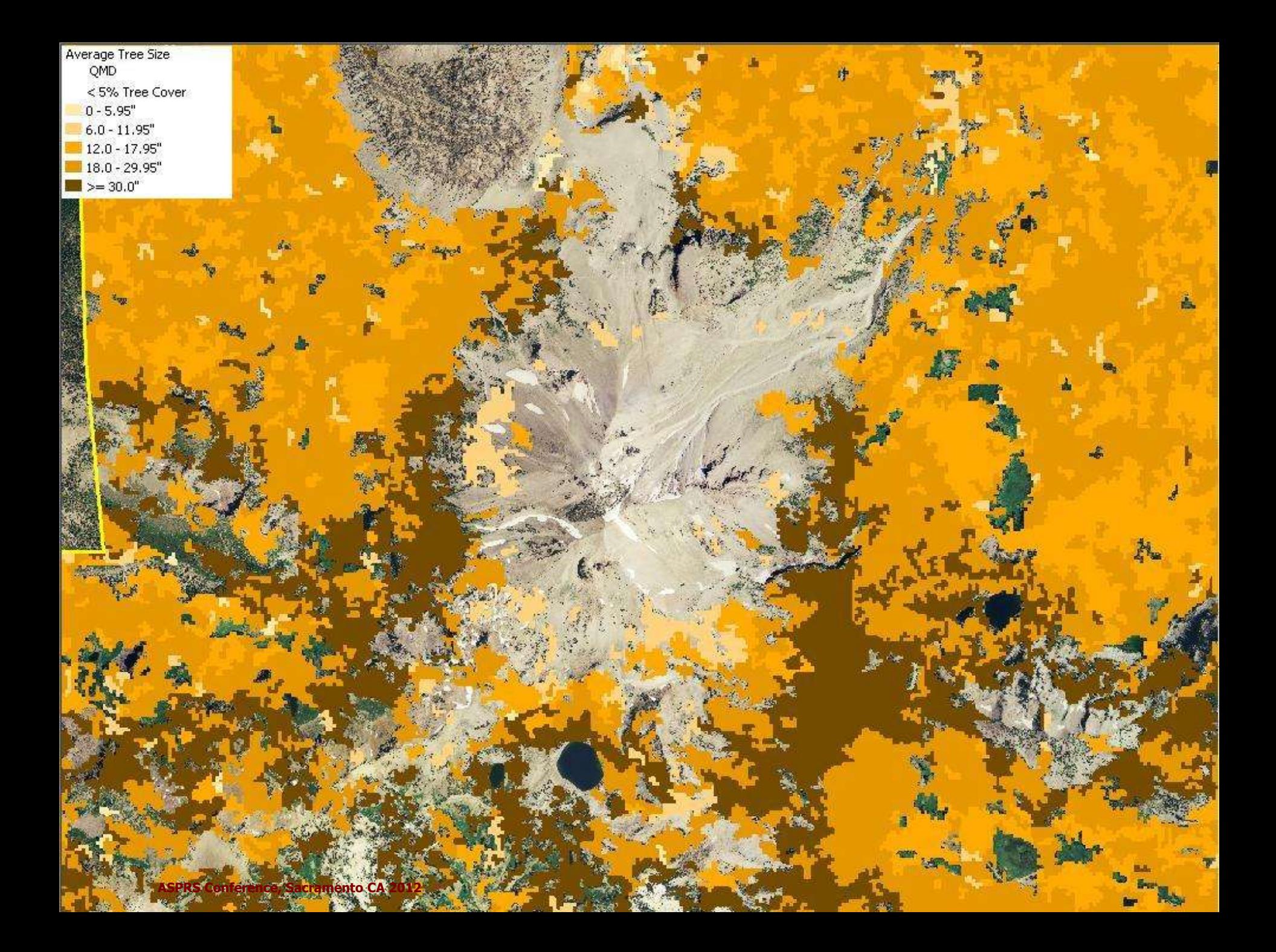

We see this when we zoom in. Let now make a new legend with 10 classes based on the value of the QMD …

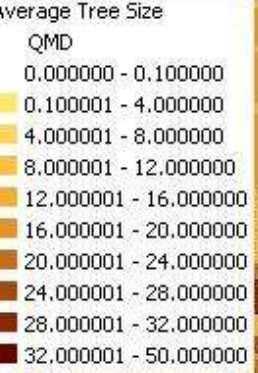

**ASPRS Conference, Sacramento CA 2012**

We produce a new map – based on different class rules, which are simply reflected by another legend.

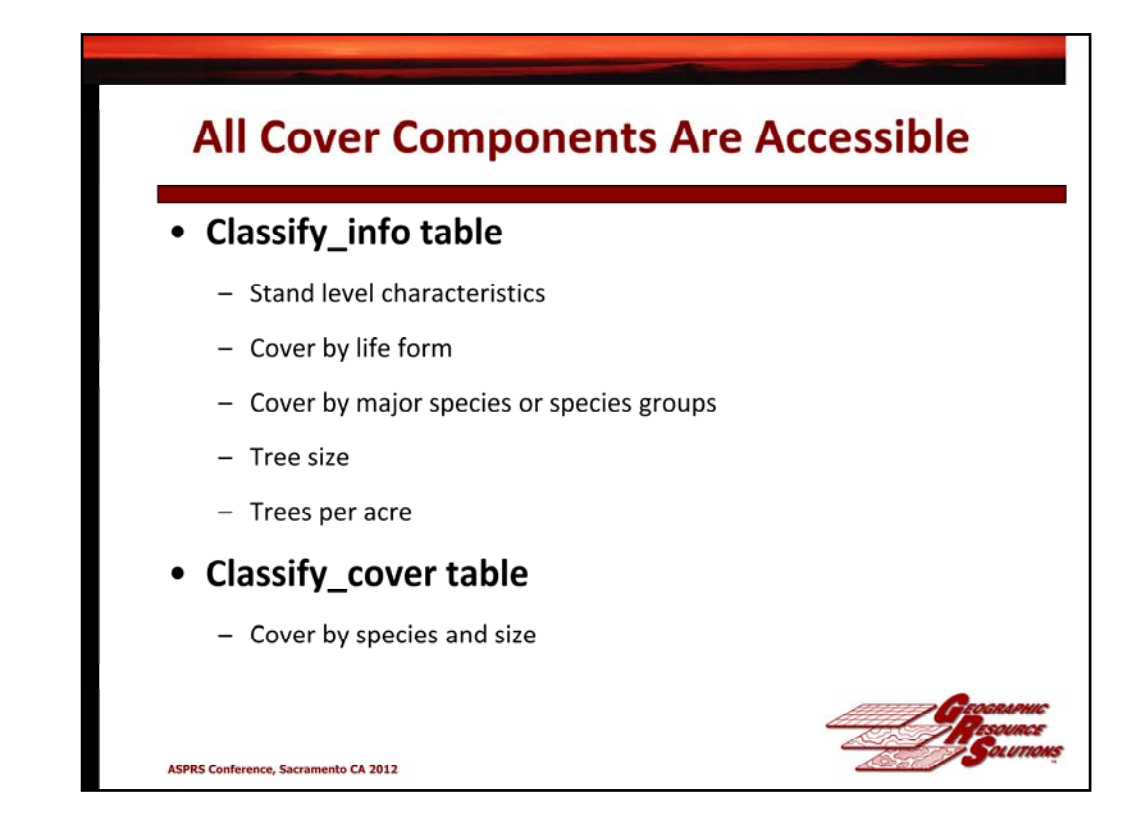

We store all the cover data in another table and can relate it to our maps and use it for queries

In the next example, someone within the NPS Network requested a map that represented where we would find Western White Pine.

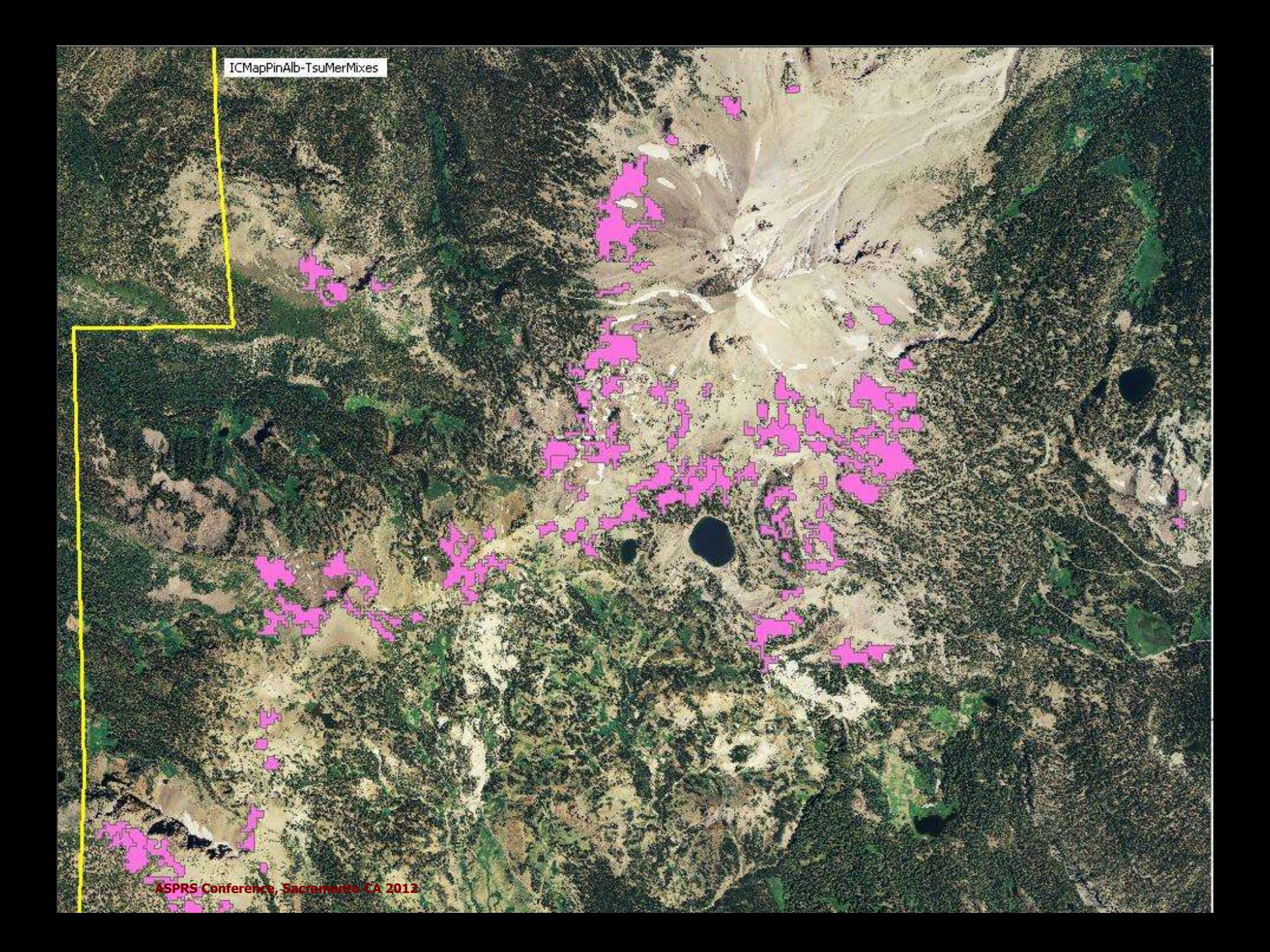

Base on NVCS types that included Pinus albicaulis in the type name we develop this map…

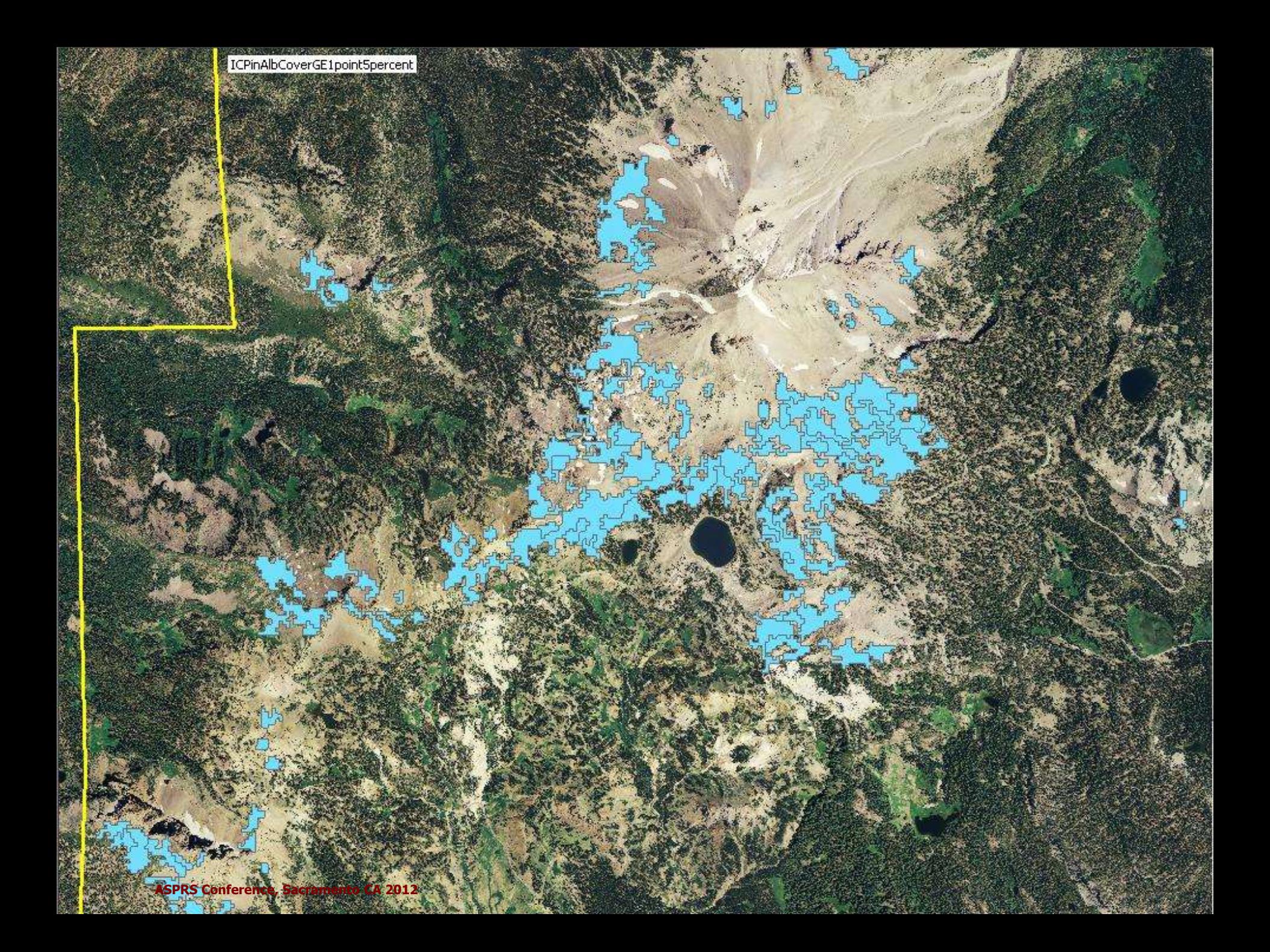

Based on a query where Pinus albicaulis cover > 1.5% we develop this map …

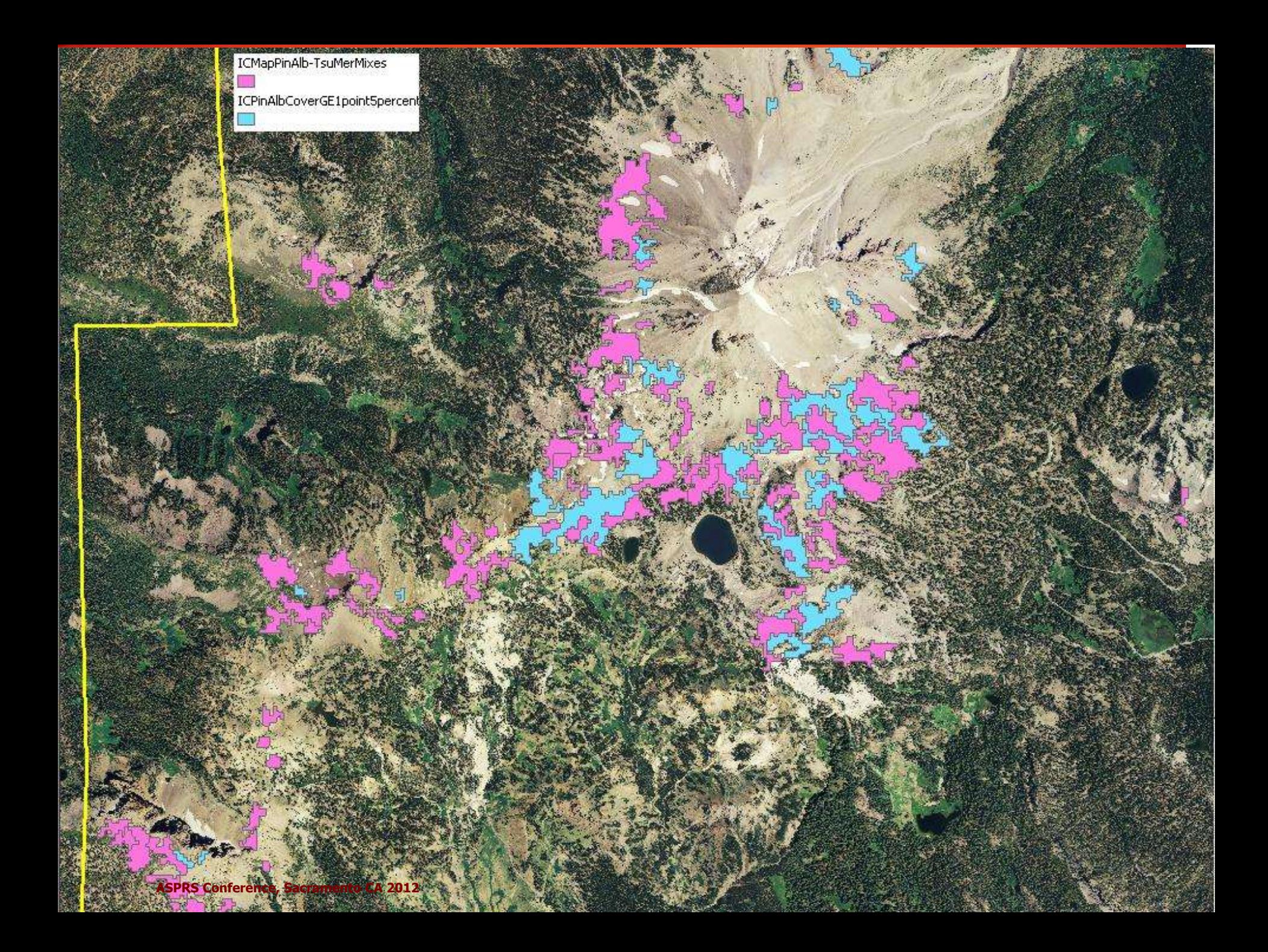

The difference in the maps is based on a type query versus a cover query … we can see areas added by querying cover estimates rather than just type names.

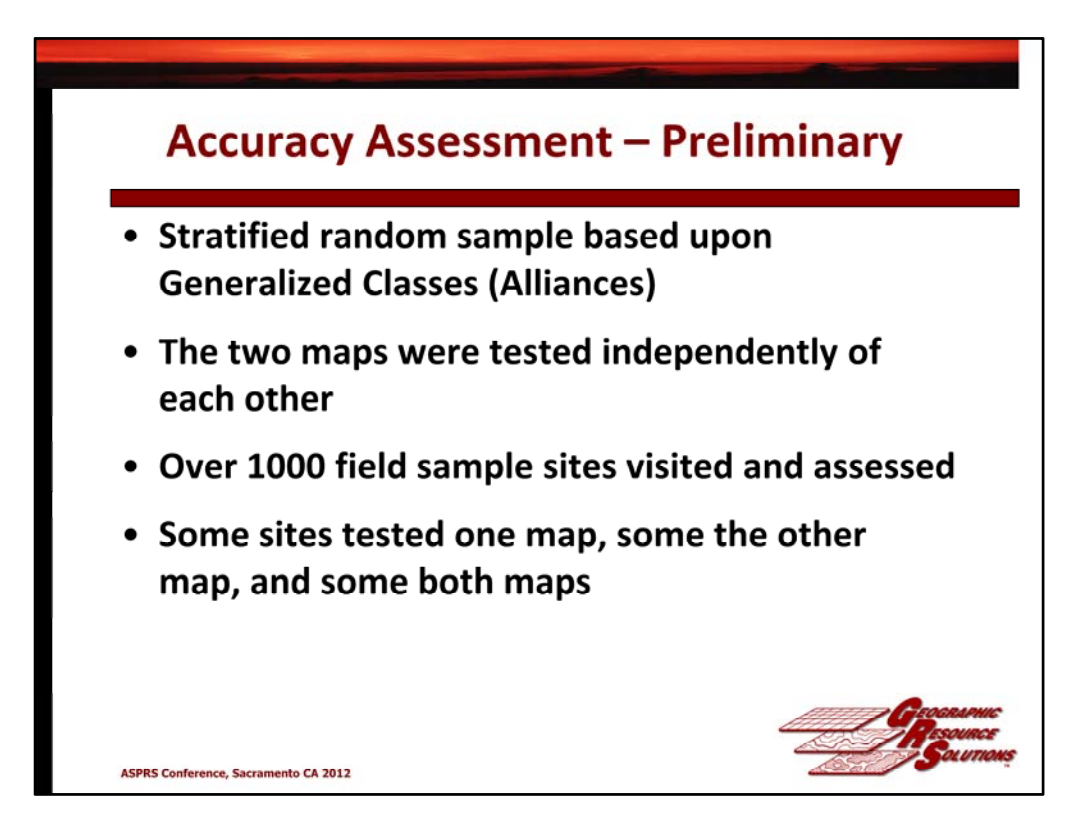

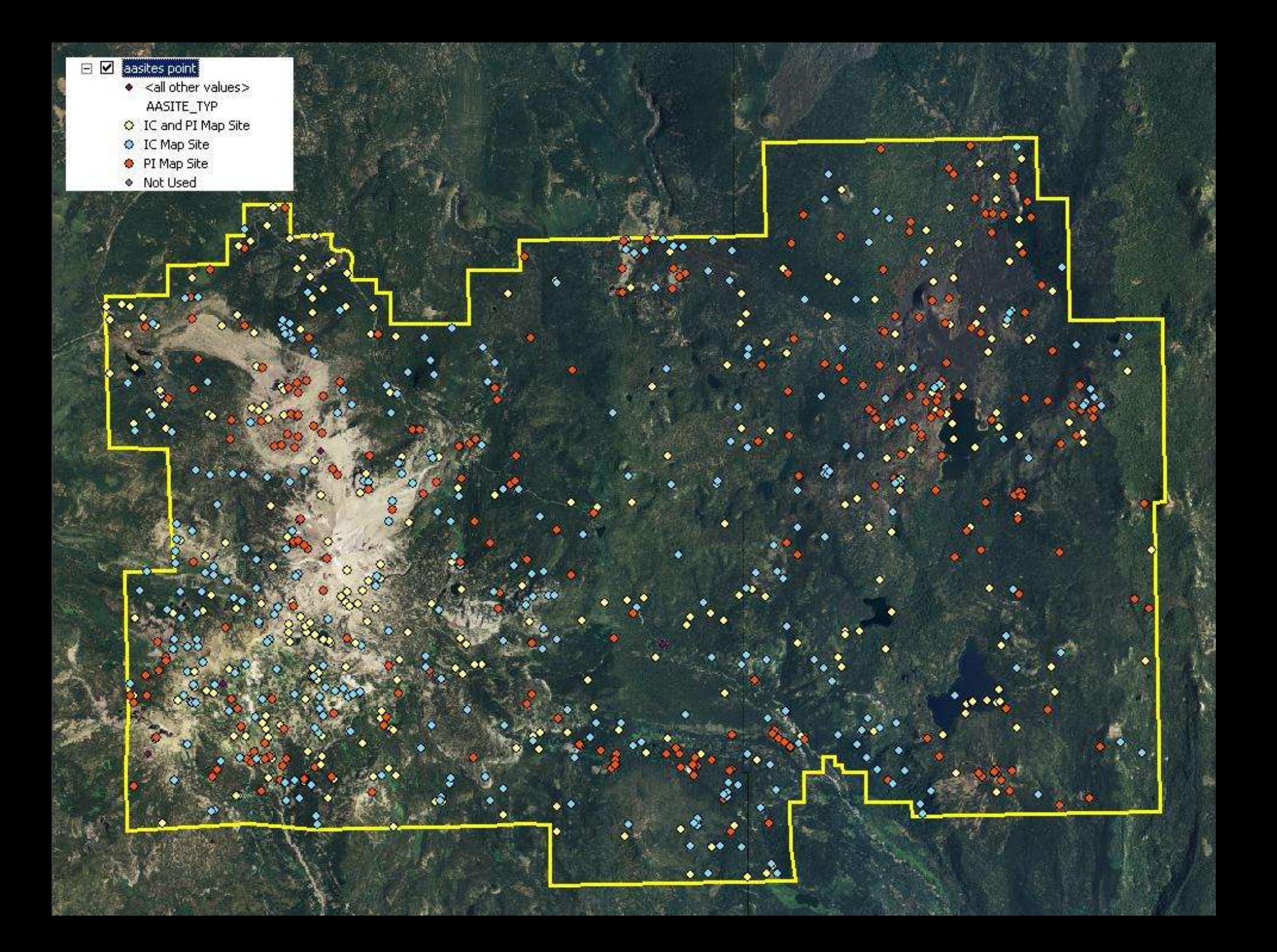

AA Sites … A random stratified sample typically results in a clumped distribution ! It is NOT systematically distributed !

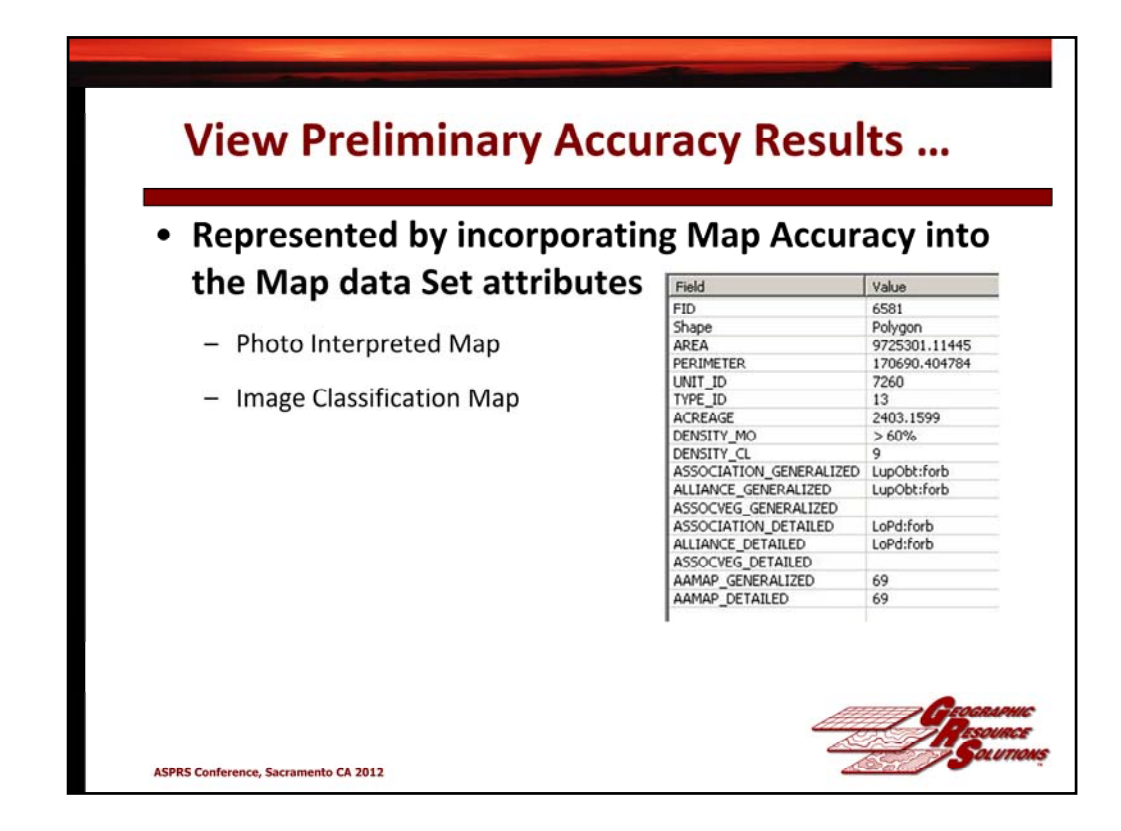

Let's look at the preliminary accuracy assessment results … if we add the accuracy assessments percent correct values by type …

# Lassen Volcanic National Park Comparative Mapping Project

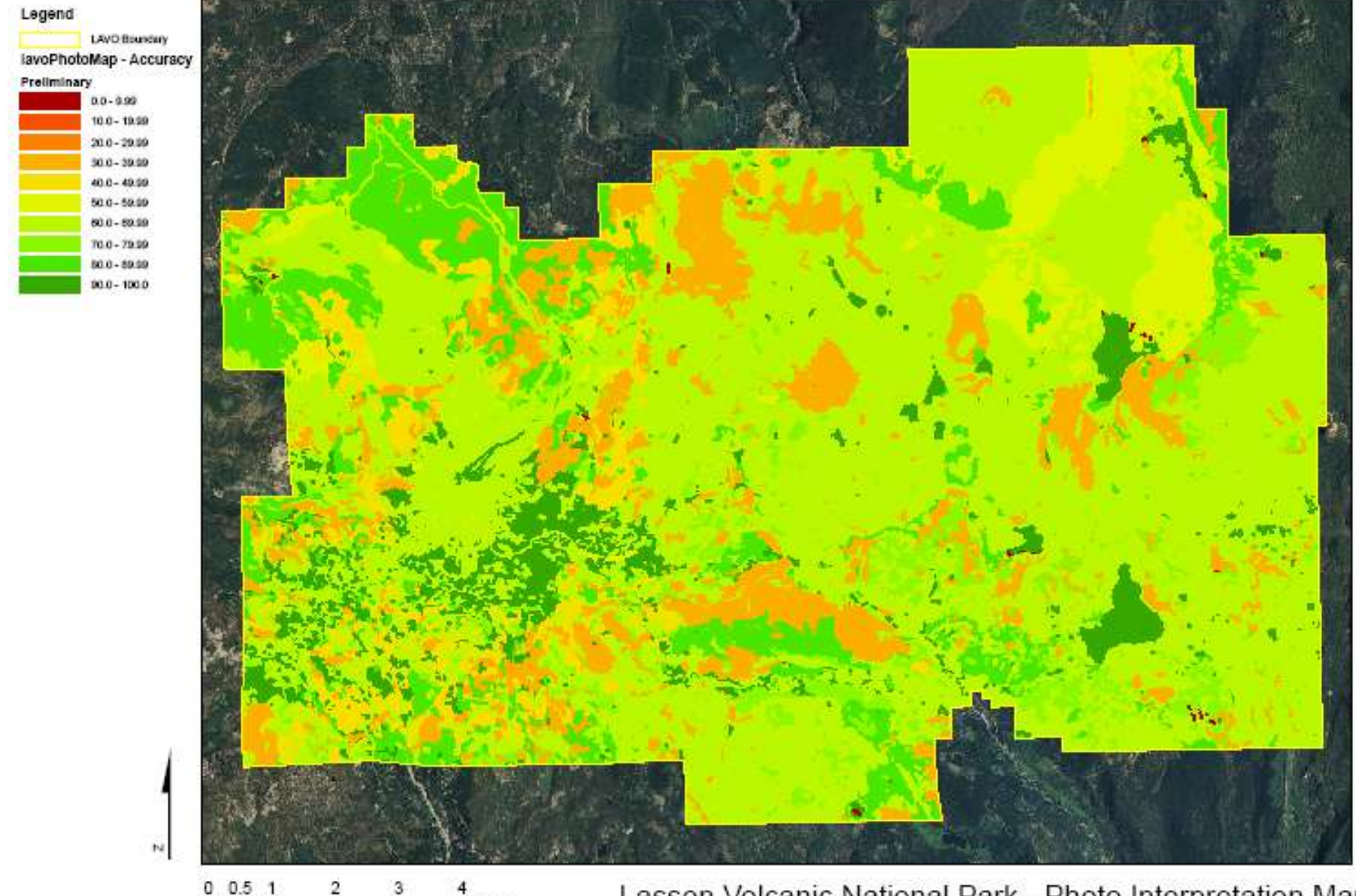

Miles

Lassen Volcanic National Park - Photo Interpretation Map

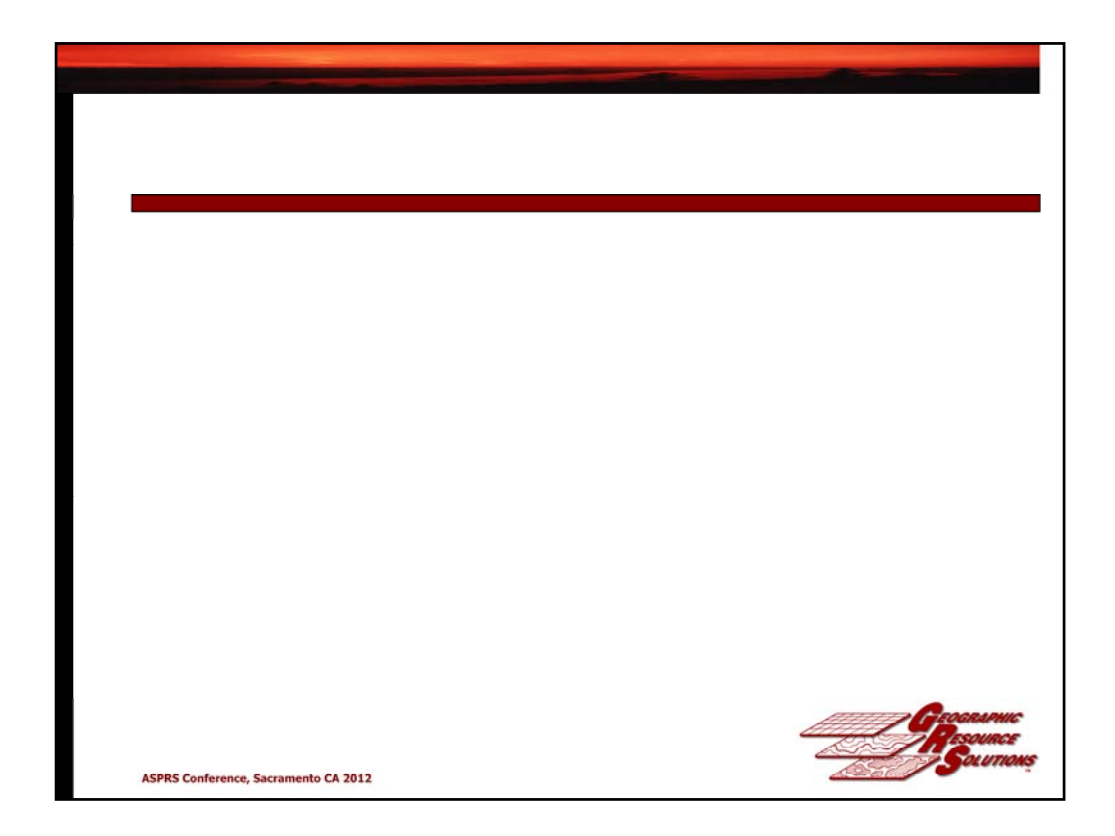

We can develop a map of the Accuracy of the Photo Interpreted Map …. Red, oranges are lowest in accuracy; darker greens are highest.

### Lassen Volcanic National Park Comparative Mapping Project

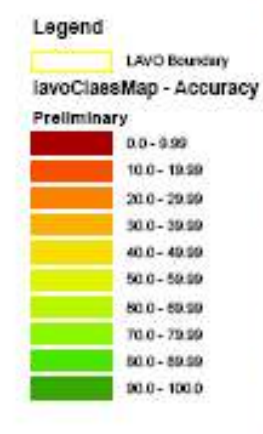

 $\dot{N}$ 

Miles

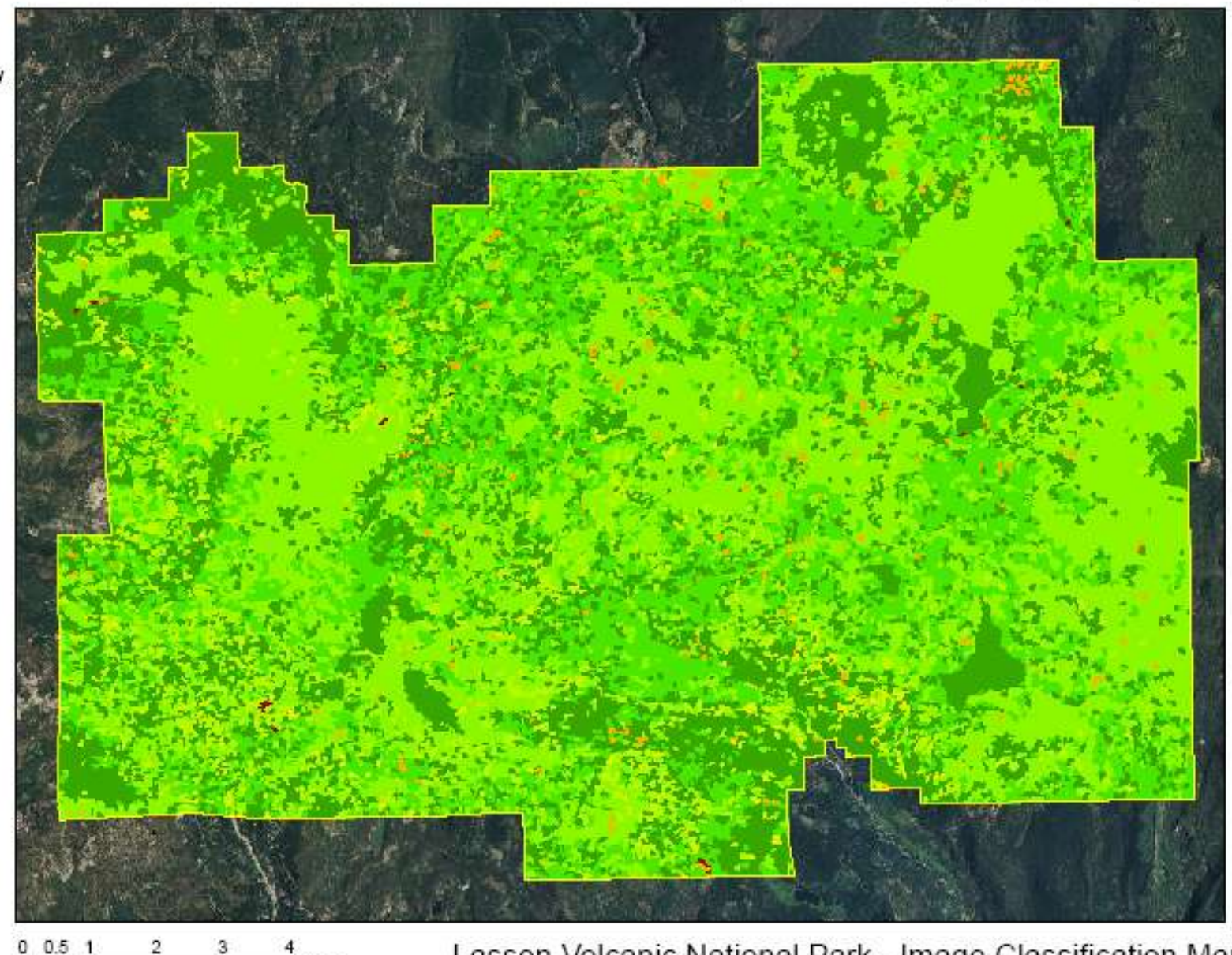

Lassen Volcanic National Park - Image Classification Map

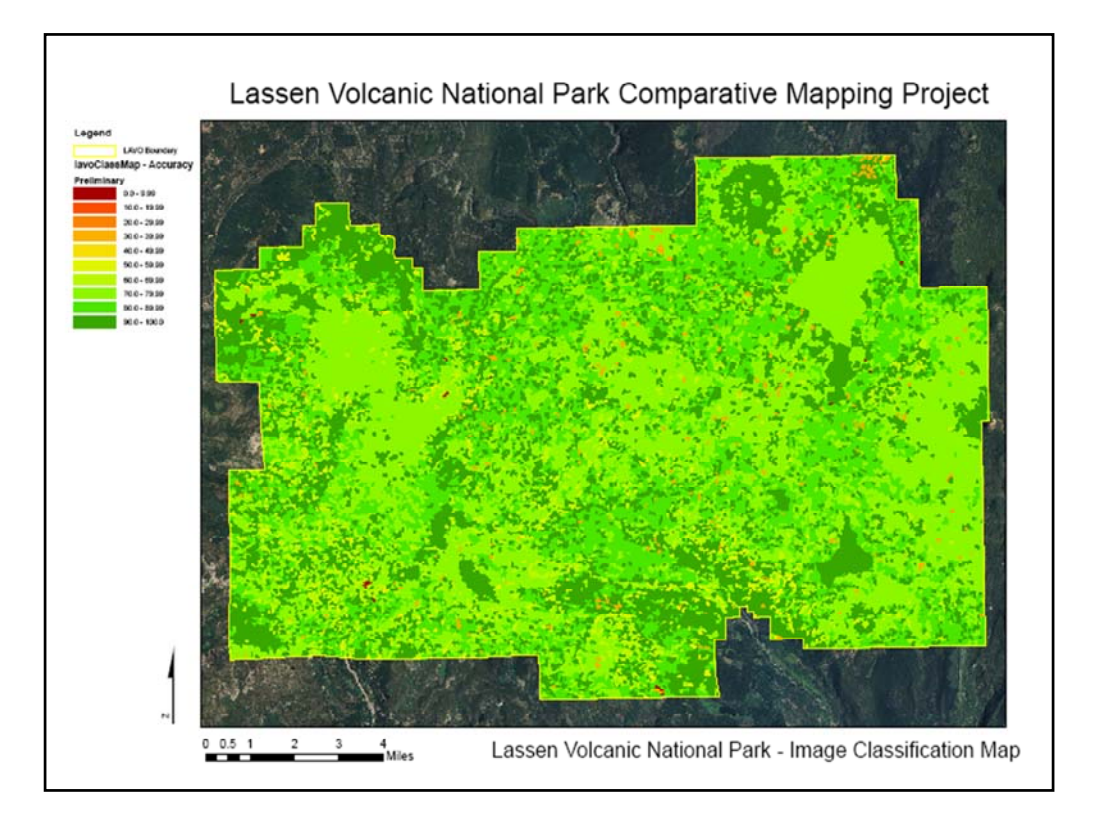

This is the accuracy of the image classification map … which one do you think is more accurate ?

#### **Summary**

- Field data provides the foundation of Discrete Classification
- Discrete Classification enables the 1:1 correspondence between field data (sites) and classes in the classmap.
- Estimating and mapping discrete species-specific estimates of the continuous variable of cover and size provide tremendous flexibility in making land cover data sets.
- Ecological rules are used to develop polygons, rather than spectral values.
- Discrete estimates provide the basis for a statistically based Accuracy Assessment without fuzzy logic.

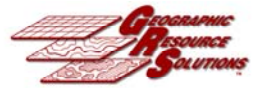

**ASPRS Conference, Sacramento CA 2012** 

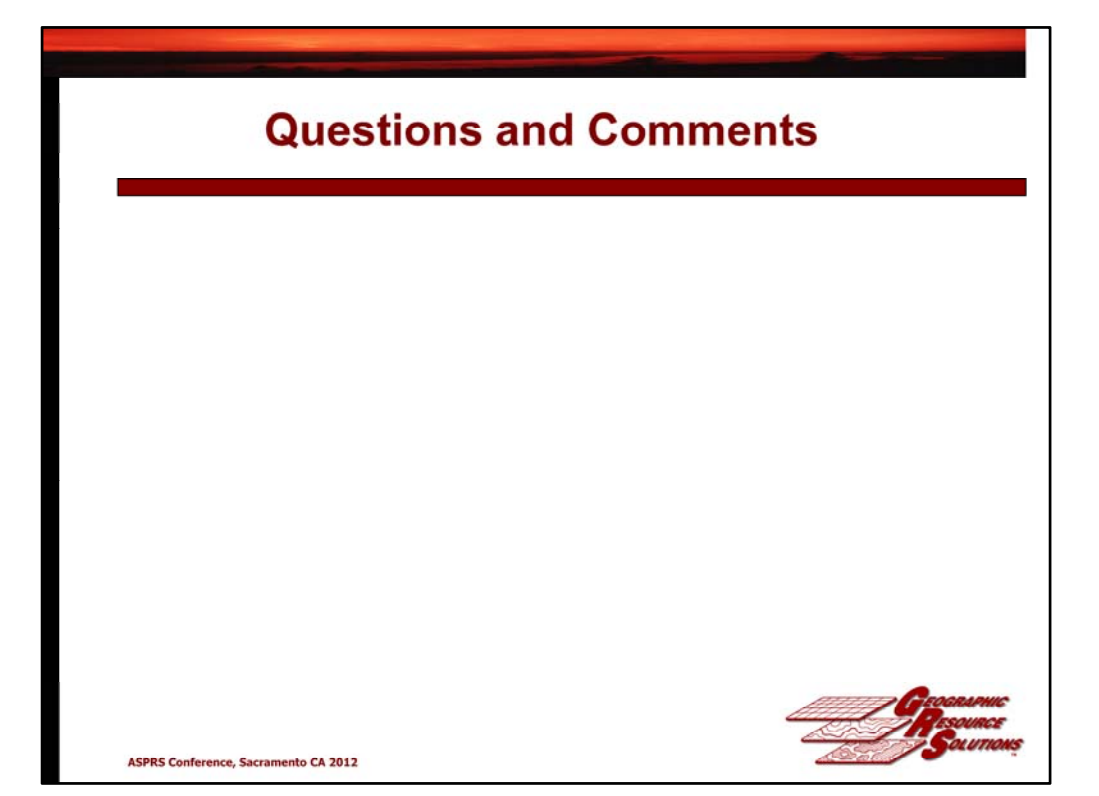